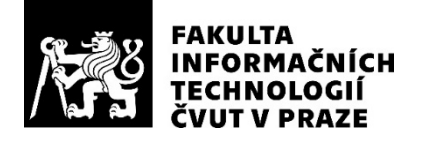

# ZADÁNÍ DIPLOMOVÉ PRÁCE

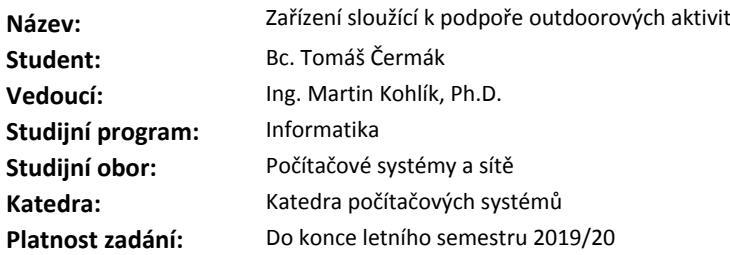

#### **Pokyny pro vypracování**

Vytvořte systém umožňující hraní Demolition módu ze hry Counter-Strike v outdoorové verzi (airsoft, paintball).

Systém slouží k podpoře hry, kdy se jeden tým snaží zahájit odpočet vedoucí k ukončení kola, zatímco úkol druhého týmu je zabránit inicializaci odpočtu, případně již běžící odpočet přerušit.

Systém se bude skládat ze 2 typů zařízení:

- Příruční část sloužící k inicializaci odpočtu i k jeho zrušení. Během odpočtu tato část oznamuje svou pozici zrychlujícím se pípáním/blikáním.

- 2 signalizační základny oznamující inicializaci, zrušení a ukončení odpočtu výrazným akustickým signálem.

1) Analyzujte možnosti komunikace ve ztížených podmínkách (lesní porost) pro komunikaci základnazákladna (desítky metrů) a základna-příruční část (jednotky metrů s omezenou spotřebou energie). 2) Vyberte vhodnou platformu s ohledem na požadavky z bodu 1, zkonzultujte její vhodnost s vedoucím práce a implementujte jednotlivá zařízení systému. 3) Zařízení otestujte a vyhodnoťte jeho využitelnost.

**Seznam odborné literatury**

Dodá vedoucí práce.

prof. Ing. Pavel Tvrdík, CSc. vedoucí katedry

doc. RNDr. Ing. Marcel Jiřina, Ph.D. děkan

V Praze dne 11. prosince 2018

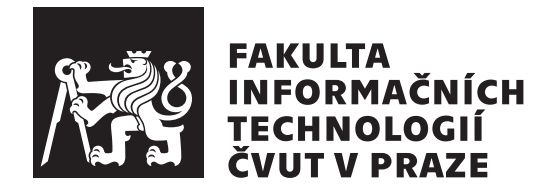

Diplomová práce

# Zařízení sloužící k podpoře outdoorových **aktivit**

*Bc. Tom´aˇs Cerm´ak ˇ*

Katedra číslicového návrhu Vedoucí práce: Ing. Martin Kohlík, Ph.D.

9. května 2019

# Poděkování

Rád bych poděkoval svému vedoucímu práce Ing. Martinu Kohlíkovi, Ph.D. za otevřenost a pomoc při zpracování této práce. Dále Ing. Alexandru Mouchovi, Ph.D. za rady ohledně dosahu bezdrátových sítí.

# **Prohlášení**

Prohlašuji, že jsem předloženou práci vypracoval(a) samostatně a že jsem uvedl(a) veškeré použité informační zdroje v souladu s Metodickým pokynem o etické přípravě vysokoškolských závěrečných prací.

Beru na vědomí, že se na moji práci vztahují práva a povinnosti vyplývající ze zákona č. 121/2000 Sb., autorského zákona, ve znění pozdějších předpisů. V souladu s ust. § 46 odst. 6 tohoto zákona tímto uděluji nevýhradní oprávnění (licenci) k užití této mojí práce, a to včetně všech počítačových programů, jež jsou její součástí či přílohou, a veškeré jejich dokumentace (dále souhrnně jen "Dílo"), a to všem osobám, které si přejí Dílo užít. Tyto osoby jsou oprávněny<br>Dílo Dílo užít jakýmkoli způsobem, který nesnižuje hodnotu Díla, a za jakýmkoli účelem (včetně užití k výdělečným účelům). Toto oprávnění je časově, teritoriálně i množstevně neomezené. Každá osoba, která využije výše uvedenou licenci, se však zavazuje udělit ke každému dílu, které vznikne (byť jen zčásti) na základě Díla, úpravou Díla, spojením Díla s jiným dílem, zařazením Díla do díla souborného či zpracováním Díla (včetně překladu), licenci alespoň ve výše uvedeném rozsahu a zároveň zpřístupnit zdrojový kód takového díla alespoň srovnatelným způsobem a ve srovnatelném rozsahu, jako je zpřístupněn zdrojový kód Díla.

V Praze dne 9. kvˇetna 2019 . . . . . . . . . . . . . . . . . . . . .

České vysoké učení technické v Praze Fakulta informačních technologií © 2019 Tomáš Čermák. Všechna práva vyhrazena.

*Tato práce vznikla jako školní dílo na Českém vysokém učení technickém v Praze, Fakultě informačních technologií. Práce je chráněna právními předpisy a mezin´arodn´ımi ´umluvami o pr´avu autorsk´em a pr´avech souvisej´ıc´ıch s pr´avem autorsk´ym. K jej´ımu uˇzit´ı, s v´yjimkou bez´uplatn´ych z´akonn´ych licenc´ı a nad* rámec oprávnění uvedených v Prohlášení na předchozí straně, je nezbytný sou*hlas autora.*

## Odkaz na tuto práci

Čermák, Tomáš. Zařízení sloužící k podpoře outdoorových aktivit. Diplomová práce. Praha: České vysoké učení technické v Praze, Fakulta informačních technologií, 2019.

# **Abstrakt**

Tato diplomová práce se zabývá vytvořením systému umožnující hraní módu zneškodnění bomby z počítačové hry Counter-Strike pro hráče airsoftu a paintballu. Systém se skládá ze stanoviště a příručního zařízení. Příruční zařízení imituje bombu. Stanoviště označuje oblast na které je možné nastražit příruční zařízení a zahájit odpočet. K vytvoření obou zařízení bylo použito vývojové desky obsahující mikrokontrolér ESP32. Obě zařízení obsahují bzučák pro zvukové efekty a led diodu. Příruční zařízení dále obsahuje klávesnici a displej. Zařízení jsou programována pomocí platformy Arduino. Výsledkem návrhu a realizace je reálný prototyp tohoto systému. Na přiloženém médiu lze nalézt zdrojové kódy systému a 3D modely pro tisk ochranného obalu na 3D tiskárně.

**Klíčová slova** airsoft, paintball, Counter-Strike, bezdrátové sítě, predikce ztráty signálu, lesní prostředí, mód zneškodnění bomby ESP32, IoT zařízení, Arduino

# **Abstract**

This diploma thesis deals with the creation of a system that allows playing the bomb defusal mode from the computer game Counter-Strike for airsoft and paintball players. The system consists of a stations and a handheld device. The handheld device mimics a bomb. The station indicates and area where handheld device can be set up and countdown get started. A development board containing ESP32 microcontroller was used to create both devices. Both devices include a buzzer for a sound effects and an led diode. The handheld device also includes a keyboard and a display. The devices are programmed using the Arduino platform. The design and implementation result in a real prototype of this system. Source codes and 3D models of the protective covers prepared for a 3D print can be found in the attachment.

**Keywords** airsoft, paintball, Counter-Strike, wireless networks, propagation loss prediction, forest environment, bomb defusal mode, IoT devices, Arduino, ESP32

# **Obsah**

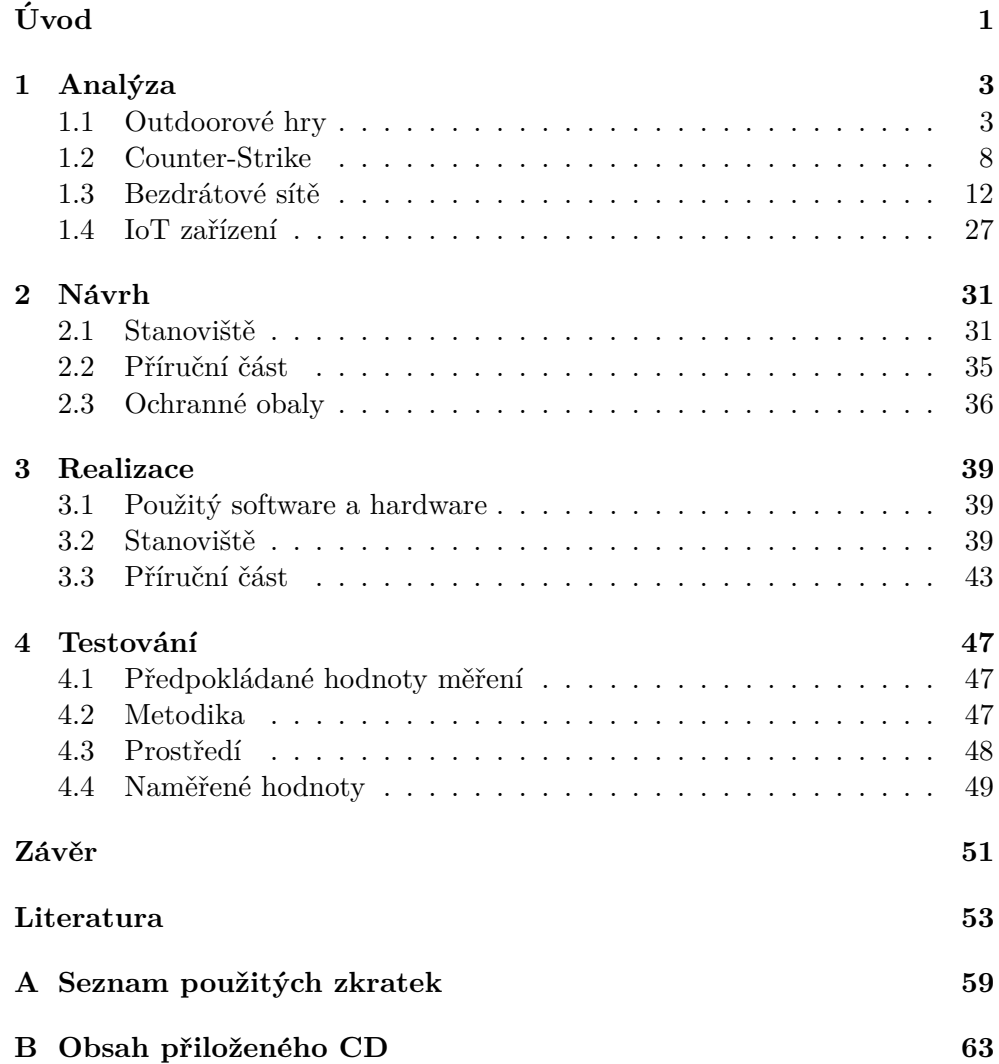

# Seznam obrázků

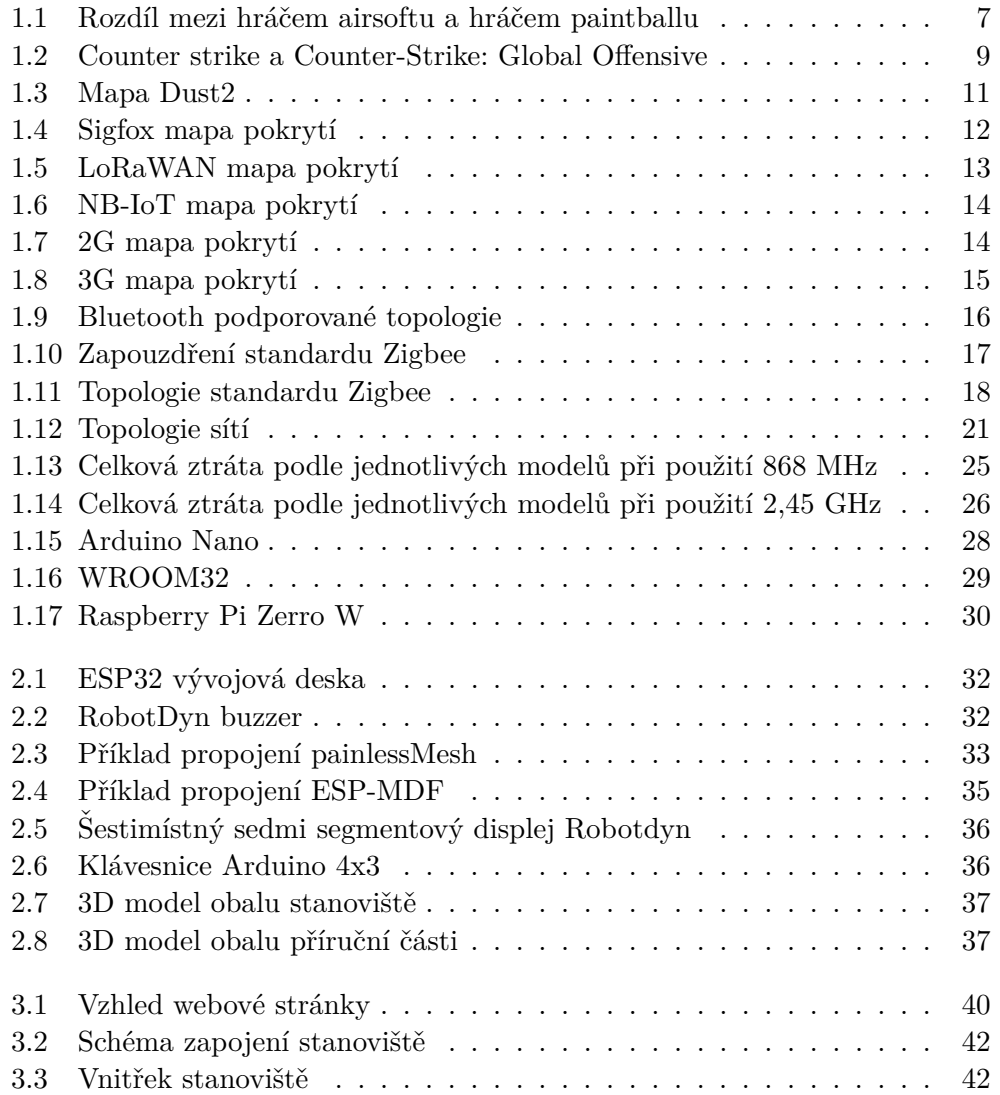

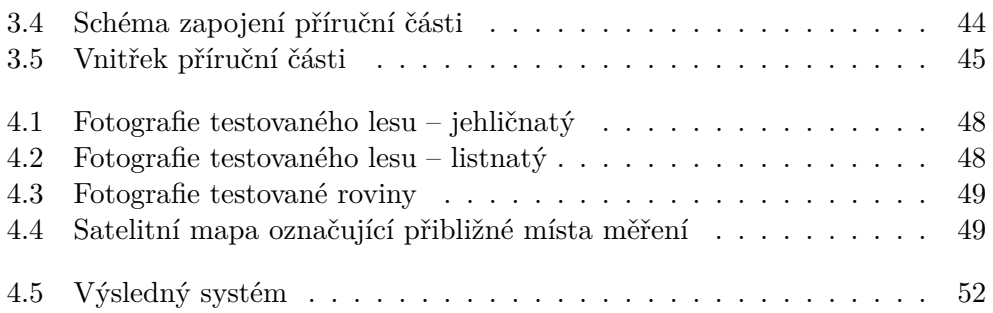

# **Seznam tabulek**

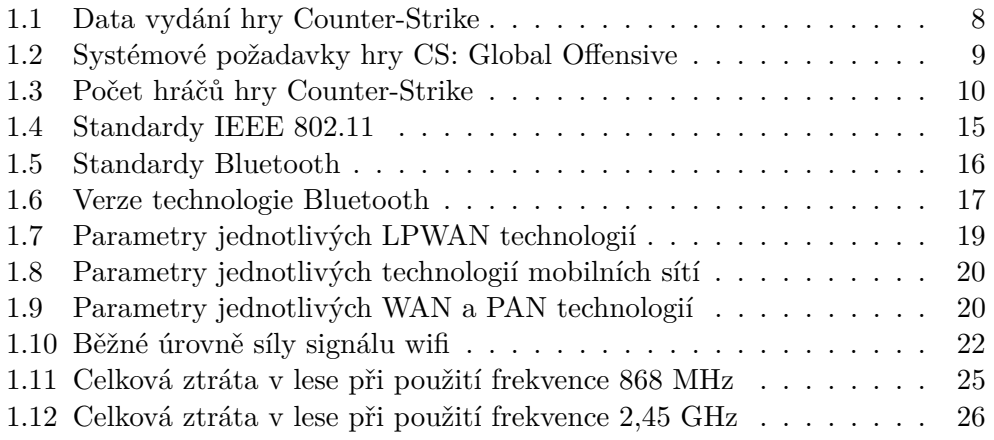

# **Uvod ´**

<span id="page-16-0"></span>Airsoft a paintball jsou moderním druhem sportu, ve kterém po sobě hráči střílí napodobeninami reálných střelných zbraní. Hlavními rozdíly mezi těmito sporty jsou použité projektily a výrazně odlišný vzhled výbavy. Hráči si vytvořili několik způsobů hry, jako například eliminace soupeřova týmu, získání vlajky, záchranná mise, pozorovací mise, bránění objektu, obsazení objektu atd.

Counter-Strike, jakožto jedna z nejúspěšnějších počítačových stříleček, sdílí mnoho těchto způsobů hry, avšak ta nejúspěšnější, ve které jde o položení bomby na určené místo, respektive zneškodnění položené bomby, nemá mnoho řešení, protože je technologicky nejnáročnější.

Cílem rešeršní části této práce je seznámení se s airsoftem, paintballem a Counter-Strikem. Dále obeznámení se s již existujícími bezdrátovými technologiemi a IoT zařízeními. Dalším cílem je zjistit jaký má vliv lesní porost na úbytek signálu.

Praktická část se věnuje navržením a implementací systému pro hraní demolition módu ze hry Counter-Strike, za použití IoT zařízení, propojených vybranými bezdrátovými technologiemi. Systém se skládá ze dvou částí. Příruční část sloužící k inicializaci odpočtu i k jeho ukončení. Během odpočtu toto zařízení oznamuje svou pozici zrychlujícím se pípáním a blikáním. Druhou částí jsou signalizační základny oznamující inicializaci, zrušení a ukončení odpočtu výrazným akustickým signálem.

Součástí práce je rovněž testovaní a zhodnocení výsledného systému.

# Kapitola **1**

# **Anal´yza**

<span id="page-18-0"></span>Nejprve je nutné se obeznámit s outdoorovými hrami typu airsoft a paintball, které obsahují mnoho limitů a pravidel, které by mohly pozměnit samotný návrh a realizaci této práce.

Dále je rozebrána hra Counter-Strike, včetně pravidel, kterých se bude práce co nejvíce držet. Je nutno taktéž zmínit bezdrátové sítě, pomocí kterých bude probíhat komunikace mezi základnami a samotnou příruční částí.

Nakonec bude provedena analýza hardwaru a softwaru umožňující navrhnout celkový systém.

# <span id="page-18-1"></span>**1.1** Outdoorové hry

#### **1.1.1 Airsoft**

Tento sport simuluje válku v jejích rozmanitých formách. Hráči se formují do týmu, které mezi sebou zápasí a plní různé úkoly. Tyto týmy se taktéž mohou účastnit větších akcí, takzvaných "manévrů".

Hráči nosí realisticky vypadající zbraně s omezeným výkonem pro střelbu plastových kuliček.

#### **1.1.1.1 Historie**

Airsoft v dnešní podobě vznikl Japonsku v druhé polovině 70. let a začátkem 80. let 20. století. Výrobci hraček a modelů narazili na velký zájem sběratelů, nadšenců do zbraní a modelářů, kteří v té době neměli přístup k opravdovým ostrým zbraním. S vývojem střeleckých vlastností se zbraně začaly používat i ke hˇre.

Z Japonska se airsoft nejprve rozšířil do dalších asijských zemí. Do Evropy a USA přišel airsoft až v druhé polovině 80. a v 90. letech 20. století již jako hra a simulace boje. V Evropě se nejprve dostal do Itálie a Velké Británie. V dnešní době je už rozšířen prakticky do všech států Evropy.

Expanze do České republiky se uskutečnila v první polovině 90. let 20. století. Většinu zbraní opatřila trojice firem MPM, Supra a Pospa. Tyto firmy se už airsoftu nevěnují a na trhu je nahradila druhá a dnes již třetí generace airsoftových firem. Největší a nepřetržitě působící českou firmou je společnost Jan Sulc - Bohemia Air Soft založena roku 1996 [\[1\]](#page-68-1).

Nejvíce zbraní se stále vyrábí především v Asii. V Japonsku sice výroba pomalu upadá, nicméně se přesouvá do Tajwanu a Hong Kongu. V Číně vznikla taktéž velká výroba, ta se ale potkala s omezením od komunistické vlády, která uvalila na výrobu omezení, které zapříčinilo postavení výrobců bez příslušných licencí mimo zákon [\[2\]](#page-68-2).

#### **1.1.1.2 Vybaven´ı**

", Alisonové zbrane jsou zjednoudsené řečeho měně vykolné pryhové zbrane.<br>(vzduchovky a větrovky) s obvyklou úsťovou energií střely okolo 1 J. Zákon č. "Airsoftové zbraně jsou zjednodušeně řečeno méně výkonné plynové zbraně 119/2002 Sb., o zbraních a střelivu ve znění pozdějších předpisů je řadí do kategorie D, tedy mezi zbraně volně prodejné osobám starším 18ti let způsobilým k právním úkonům. Pro svůj realistický vzhled imitující ostré zbraně jsou obvykle užívány hráči airsoftu k simulaci boje, nebo se stávají předmětem sběratelství. Ke střelbě z těchto zbraní se užívají plastové kuličky nejčastěji v ráži BB6mm" [\[2\]](#page-68-2).

Zbraně dělíme na takzvané manuální, elektrické a plynovky. Manuální a elektrické předávají energii pomocí pružiny, která je stlačená manuálně, respektive elektricky. Plynovky pak používají pro výstřel stlačeného vzduchu, který je uložen v zásobníku zbraně. Pro pokročilé dále existuje mnoho dalších zbraní, například granáty a miny.

Hráči nosí uniformy, které si buď navrhují sami nebo se inspirují výbavou skutečných armád, policistů a jiných ozbrojených skupin.

#### 1.1.1.3 Hráči

Hráči se dělí na dvě skupiny, amatérů ("teplákovářů") a profesionálů. Amatéři<br>1 hrají v malých skupinkách pro zábavu a většinou se neúčastní větších akcí. Na druhé straně profesionálové převzali airsoft jako životní styl. Mají mnoho zbraní, vyšperkovanou výbavu a účastní se skoro každé akce.

Manévrů se účastní řádově stovky hráčů. Tyto akce mají vlastní propracovaný scénář, mnohdy inspirované válečnými příběhy a filmy. Hráči postupně plní úkoly, získávají zdroje, které jim dopomohou k vítězství [\[2\]](#page-68-2).

#### **1.1.1.4 Prostory**

Kvůli dostřelu zbraní by neměly jednotlivé překážky a úkryty přesáhnout vzdálenost 20 metrů. Zbraně jsou taktéž náchylné na nízké teploty okolo  $+10$  °C, při kterých hrozí velké riziko rozbití. Proto je herní sezóna v našich podmínkách od jara do podzimu [\[2\]](#page-68-2).

## **1.1.2 Paintball**

Paintball se velice podobá airsoftu. Hlavním rozdílem jsou výbava a rozsah akcí.

#### **1.1.2.1 Vybaven´ı**

Paintballové zbraně mají dostřel okolo 50 metrů. Kuličky vystřeluje buď stlačený vzduch nebo  $CO_2$ . Paintballové kuličky jsou želatinové kuličky. Střela se skládá z pevného pouzdra v niž je netoxické vodou rozpustné barvivo různých barev. Tato kulička se po zásahu rozletí a obarví zasažené místo [\[3\]](#page-68-3).

Hráči si oblékají přes vlastní oblečení overall, který je chrání před zamazáním se jak od terénu, tak od barev. Do výbavy taktéž patří rukavice a ikonická maska na obličej.

#### **1.1.2.2 Prostory**

Paintball se většinou hraje na soukromých paintballových hřištích, které často půjčují vlastní vybavení. Tato hřiště umožňují hru maximálně několika desítek hráčů najednou. Oproti tomu se airsoftových manévrů účastní klidně i tisíce účastníků, včetně zahraničních týmů.

#### **1.1.3 Legislativa**

S ohledem na platné zákony v České republice musí být airsoft a paintball provozován na soukromých uzavřených areálech, avšak mnoho hráčů při tréninku využívá volně přístupných prostor.

Rovněž je nelegální viditelné nošení těchto zbraní v prostorech dostupných veřejností  $[2][4]$  $[2][4]$ .

Z důvodu, že vyráběné příruční zařízení replikuje výbušninu, je velmi pravděpodobné, že stejné zákony budou platit i pro něj.

#### **1.1.4 Pravidla**

Pravidla jsou ustanovena pro každou akci zvlášť, proto jsou uvedena pouze obecná pravidla platící pro airsoft i paintball [\[5\]](#page-68-5).

- Vždycky nosit ochranu očí.
- Pokud se nehraje, namířit zbraň bezpečným směrem s prstem mimo kohoutek.
- Zápasení není dovoleno. Ať už fyzické nebo verbální.
- Mířit na střed hmoty a vyhýbat se střelbě na obličej.
- Nestřílet na světla, reproduktory, značky, kamery, nebo vybavení pro ochranu proti ohni.
- Nestřílet na rekvizity, zařízení na produkci mlhy, lasery nebo jiné doplňky hry.
- Nelézt na zdi, okna, lešení nebo zábradlí.
- Nechodit na prostor aktuálně běžící hry.
- Vytáhnout zásobník ze zbraně mimo zdi prostoru.
- Respektovat rozhodčí a ostatní hráče.
- Nestřílet do ostatních hráčů v rámci 3 metrů.

# **1.1.5 Typy her**

Airsoft a paintball obsahuje nespočet typů her, tudíž jsou uvedeny jedny z nejvíce hraných  $[6]$ .

### **Eliminace soupeˇrova tymu ´**

- Cílem hráčů je vyřadit nepřátelský tým z boje.
- Zasažení hráči odcházejí na mrtvoliště.
- Hra končí likvidací jednoho z týmů.

### Získání vlajky

- Cílem hráčů je zabrat vytyčené území, které označí svou vlajkou.
- Zasažení hráči odcházejí na mrtvoliště, kde čekají určenou dobu a poté se mohou vrátit zpět do hry.
- Hra končí, když jeden z týmu zabere všechny vlajky.

### Záchranná mise

- Pouze pro 4 lidi.
- Gangster se kryje rukojmím a dva policisté se snaží daný problém vyřešit.
- Úkolem gangstera je se dostat na předem domluvené místo. Zásahové jednotky musí zlikvidovat gangstera, ale nesmí zastřelit rukojmí.

# Pozorovací mise

- Pouze pro 8-12 lidí.
- Lidé se rozdělí do dvou týmů, kde jeden je větší.
- Větší z týmů tvoří hlídku, která se přesouvá z bodu A do bodu B. Menší tým zná trasu a vybere si místo na přepad.
- Hra končí likvidací jednoho z týmů.

# Bránění a obsazení objektu

- Méně početný tým obsadí objekt, který se dobře brání.
- Vetší tým na ně útočí.
- Po domluvě se vyřazený hráč se po určité době může vrátit do hry.
- Hra končí likvidací jednoho z týmů, či zabráním objektu útočníky.

# **1.1.6 Rozd´ıly mezi airsoftem a paintballem**

Jak bylo již uvedeno, hlavním rozdílem je střelivo a tím i daná výbava. Hráč airsoftu a paintballu, jak lze vidět na obrázku [1.1,](#page-22-0) se dá poměrně jednoduše rozlišit očima. Hráč airsoftu vypadá spíše jako voják, hráč paintballu má specifickou zbraň s nádobkou na kuličky a ikonickou masku.

<span id="page-22-0"></span>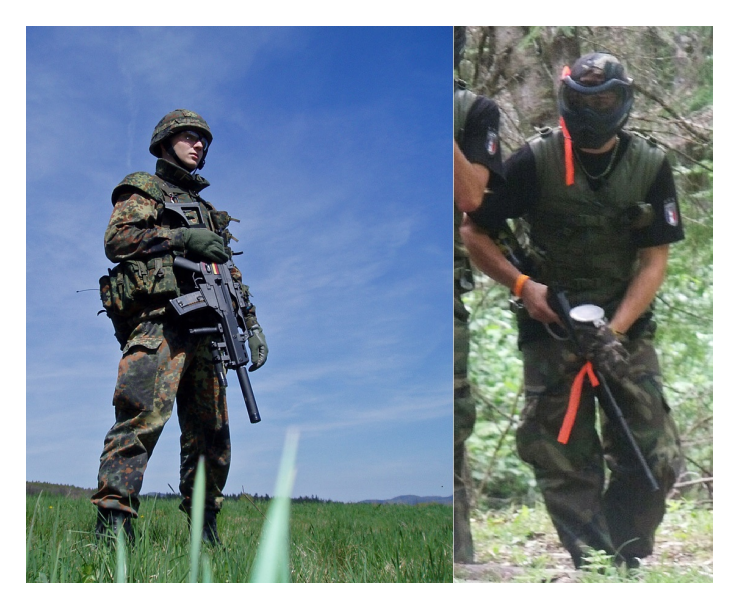

Obrázek 1.1: Postava vlevo zobrazuje hráče airsoftu a v pravo hráče paintballu [\[7\]](#page-68-7)[\[8\]](#page-68-8).

# <span id="page-23-0"></span>**1.2 Counter-Strike**

Counter-Strike je týmově založená počítačová střílečka. Dva týmy proti sobě soupeří v několika kolech, ve kterých musí splnit úkoly založené na herních módech. Ve hře vítězí tým, který vyhraje dostatečný počet kol [\[9\]](#page-68-9). Jeden tým představuje teroristy a druhý zásahový tým ať už SWAT, FBI, nebo třeba SEAL team.

#### **1.2.1 Popis hry a historie**

V roce 1999 vznikl mód do hry Half-Life, který po postupným vylepšováním začal definovat závodní hraní stříleček. Hra si svojí popularitou vybudovala velkou komunitu [\[9\]](#page-68-9). Data vydání historicky nejvýznamnějších verzí hry jsou zmíněny v tabulce [1.1.](#page-23-1)

Vývojáři původního Counter-Strike se sloučil s firmou Valve, která vytvořila hru Half-Life. Původní Counter-Strike, tedy mód do Half-Lifu se dočkal největší popularitě ve své závěrečné verzi 1.6 (označována hráči jako "jedna"<br>Česká konstantní popularitě ve své závěrečné verzi 1.6 (označována hráči jako "jedna" šestka"). Valve se kvůli velké popularitě hry rozhodl vytvořit další pokračování ve formě Counter-Strike: Condition Zero, Counter-Strike: Source  $\left($ <sub>n</sub>CS:S<sup>"</sup>) a Counter-Strike: Global Offensive ("CS:GO"). Každé další pokračování přineslo vylepšení ve formě enginu a vzhledu. V dnešní době CS: GO běží na enginu Source a postupně migruje na Source 2. Na obrázku [1.2](#page-24-0) je vidno grafického rozdílu způsobeného dvanáctiletým vývojem. Counter-Strike se stal jakýmsi benchmarkem, měřícím dovednosti hráče ve střílečkách.

| Hra.                             | Datum vydání  |
|----------------------------------|---------------|
| Counter-Strike 1.0               | listopad 2000 |
| Counter-Strike 1.5               | červen $2002$ |
| Counter-Strike 1.6               | leden 2003    |
| Counter-Strike: Condition Zero   | březen 2004   |
| Counter-Strike: Source           | listopad 2004 |
| Counter-Strike: Global Offensive | srpen $2012$  |

<span id="page-23-1"></span>Tabulka 1.1: Data vydání verzí hry Counter-Strike  $[10][11][12][13]$  $[10][11][12][13]$  $[10][11][12][13]$  $[10][11][12][13]$ 

Je hodno taktéž zmínit jednu z největších distribučních platforem digitálního obsahu Steam, který je taktéž produktem firmy Valve. Před jehož vznikem musel každý uživatel stahovat jednotlivé patche ručně a tudíž se dost často stalo, že server odmítl připojit hráče z důvodu nekompatibilní verze hry. Dalším problémem byli podvodníci, kteří využívali programů, které jim pomáhaly například s mířením. Steam nabízí především tyto služby [\[14\]](#page-69-3):

- Dovoluje pohodlně nakupovat a stahovat herní obsah.
- Nabízí různé způsoby plateb.
- Nabízí ochranu proti pirátství.
- Zamezuje hráčům používat podvodné programy, protože je obsah obsluhován centrálními servery.
- Zajišťuje aktualitu obsahu automatickým stahováním patchů. Platforma taktéž nabízí rollback proceduru v případě, že by aktualizace něco rozbila.
- Platforma vytváří statistiky, jako například počet hráčů dané hry.

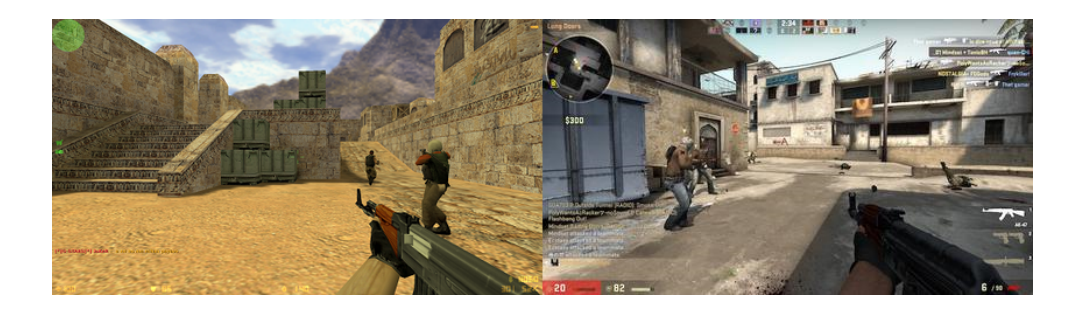

<span id="page-24-0"></span>Obrázek 1.2: Vlevo lze vidět původní Counter-Strike. Vpravo je pak moderní verze té<br/>to hry  $[15][16].$  $[15][16].$  $[15][16].$ 

Všechny hry jsou stále dostupné na Steamu. Pro zajímavost jsou v tabulce [1.2](#page-24-1) uvedeny systémové požadavky nejnovější verze hry.

<span id="page-24-1"></span>

| Komponenta | Minimum                                                                |
|------------|------------------------------------------------------------------------|
| Procesor   | Intel® Core <sup>TM</sup> 2 Duo E6600/AMD Phenom <sup>TM</sup> X3 8750 |
| Paměť      | 2 GB                                                                   |
|            | Grafická karta   DirectX® 9.0c, Pixel shader verze 3.0 a 256 MB paměť  |
| Uložiště   | 15 GB                                                                  |

Tabulka 1.2: Systémové požadavky hry CS: Global Offensive [\[13\]](#page-69-2)

Data v tabulce [1.3](#page-25-0) jsou převzata z webové stránky Steam Charts, která zobrazuje hrubá data z platformy Steam.

<span id="page-25-0"></span>

| Hra.                 | Max. souběžně hrajících hráčů ke dni 17.4.2019 |
|----------------------|------------------------------------------------|
| Counter-Strike       | 16 106                                         |
| CS: Condition Zero   | 645                                            |
| CS: Source           | 5955                                           |
| CS: Global Offensive | 538 591                                        |

Tabulka 1.3: Počet hráčů hry Counter-Strike [\[17\]](#page-69-6)

Jak lze vidět největší popularity se dostává pokračování Global Offensive. Druhé místo zabírá původní Counter-Strike, který si drží především nostalgickou komunitu.

# **1.2.2 Hern´ı m´ody**

Hra si od svého zrodu drží stále stabilní plejádu herních módů, které se v jejichž pokračováních téměř nezměnila. Global Offensive přináší nové módy a přejmenovává Demolition mód, který je v zadání této práce na herní mód ", zneskoulem bolnby". V tomto herním modu se poradají vsedmy turnáje a je<br>taktéž hlavním herním módem pro online žebříček hráčů. Dále jsou zmíněny "Zneškodnění bomby". V tomto herním módu se pořádají všechny turnaje a je nejdůležitější z nich.

Na začátku kola se hráči objeví na předem daných pozicích, kde mají určitou dobu na nakoupení výbavy a plánování strategie. Peníze hráči získávají zabitím protivníka nebo splněním úkolu.

Tým vítězí, pokud splní alespoň jeden z následujících úkolů:

### 1.2.2.1 Zneškodnění bomby (zadání práce)

Nejznámější mapa tohoto módu se nazývá "Dust 2", která je vyobrazena na obrázku [1.3.](#page-26-0) Mapy obsahují zpravidla dvě stanoviště na které lze nastražit výbušninu. Tato stanoviště jsou označovaná jako " $A^{\mu}$  a " $B^{\mu}$  [\[18\]](#page-69-7).

### **Teroristé**

- Nastražit výbušninu bez toho, aniž by ji zásahové jednotky zneškodnily do časového limitu. Nastražená bomba vybouchne po 40 sekundách.
- Eliminovat zásahové jednotky.

#### **Z´asahov´e jednotky**

- Ubránit stanoviště po dobu 1 minuty a 55 vteřin tak, aby teroristický tým nenastražil bombu.
- Přerušit odpočet bomby, pokud je nastražená.
- Eliminovat teroristy před nastražením bomby.

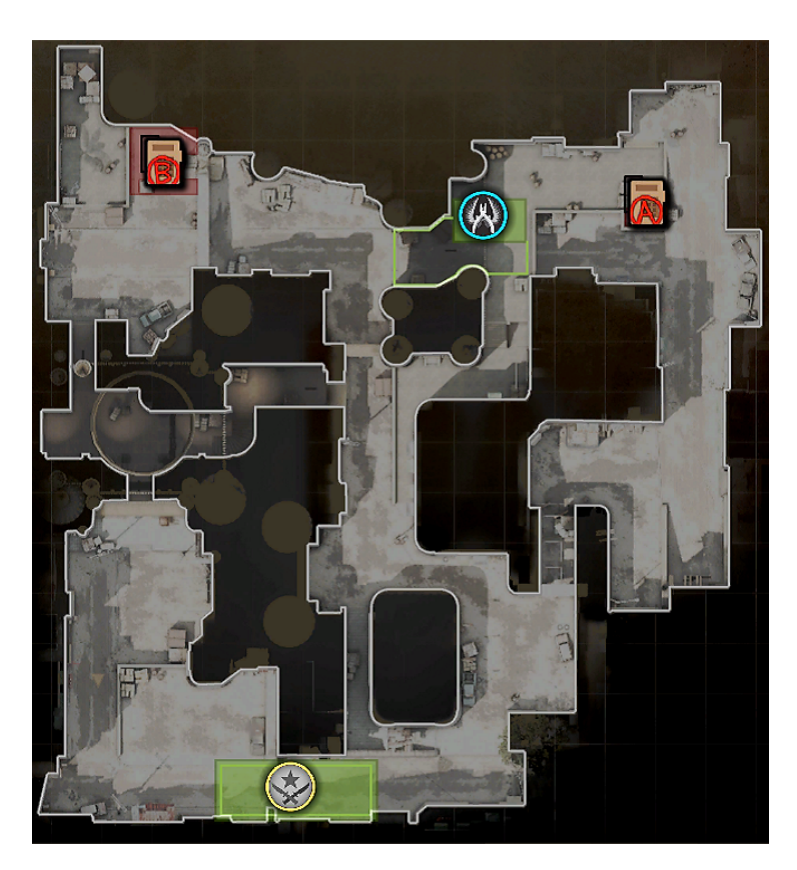

Obrázek 1.3: Nepopulárnější mapa Dust2 [\[19\]](#page-69-8)

# <span id="page-26-0"></span>1.2.2.2 Osvobození rukojmí

Na mapě jsou rozmístěni rukojmí, blíže k teroristům. Zásahové jednotky mají na své základně oblast, na kterou musí rukojmí donést. Zde se pravidla malinko změnila v CS:GO [\[20\]](#page-69-9).

# **Teroristé**

- Ubránit rukojmí po určitou dobu, aniž by zásahové jednotky zachránily některé rukojmí.
- Eliminovat zásahové jednotky.<br>

# Zásahové jednotky

- Zachránit některé z rukojmí.
- Eliminovat teroristy.

# <span id="page-27-0"></span>1.3 Bezdrátové sítě

Samozřejmě v dnešní době už bezdrátové sítě neznamenají synonymum k wifi nebo mobilní síti, možná Bluetooth, jak by si mohlo pár lidí myslet. Rozmach IoT zařízení znamenal potřebu technologií s nízkou spotřebou nebo vzdáleností přenosu na úkor rychlosti sítě. Naštěstí vývoj bezdrátových technologií nezaspal a dnes jich máme už desítky. Protože jich trh nabízí tolik, je nutné si zpřehlednit jejich nabídku. Jedná se pouze o stručný popis jednotlivých technologií. Kmitočty jednotlivých sítí jsou uvedeny pro Evropu. Na konci sekce jsou zobrazeny tabulky srovnávající jednotlivé parametry.

# **1.3.1 LPWAN**

LPWAN neboli "low-power wide-area network" jsou sítě na dlouhé vzdálenosti,<br> klidně i desítky kilometrů, které jsou navrženy pro připojení zařízení IoT, tedy zařízení, které potřebují nízkou spotřebu a omezenou rychlost přenosu.

#### **1.3.1.1 Sigfox**

", sigisk zavadi prvili globalni sit posloučilající inihárdy objektu vysnájicích<br>data bez potřeby navázání a udržování síťového připojení." [\[21\]](#page-69-10) Technologie "Sigfox zavádí první globální síť poslouchající miliardy objektů vysílajících není určena pro systémy reálného času.

Sigfox je lightweight protokol, pro přenos především krátkých zpráv. Sigfox síť podporuje až 140 odeslaných zpráv denně, nosící maximálně 12 bajtů dat a 4 zprávy stažené obsahující až 8 bajtů.

Technologie operuje v pásmu 200 kHz, kde každá zpráva zabírá šířku pásma  $100$  Hz a je posílána rychlostí  $100$  až  $600$  bitů za sekundu [\[21\]](#page-69-10). Frekvence použité pro komunikaci jsou v rozmezí 868 až 868,2 MHz, které nejsou v České republice licencované. Je použita digitální modulace BPSK [\[22\]](#page-69-11).

Pro připojení je vhodné využít operátora Sigfox sítě, kterým je v České republice společnost SimpleCell Networks.

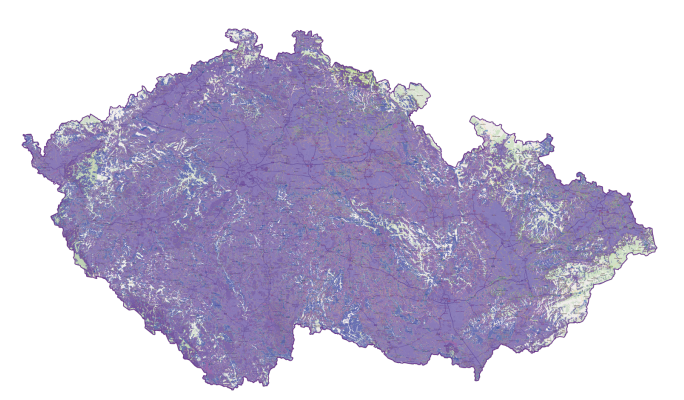

<span id="page-27-1"></span>Obrázek 1.4: Mapa pokrytí Sigfox [\[23\]](#page-69-12)

#### **1.3.1.2 LoRaWAN**

LoRaWAN je nízkopříkonovým síťovým protokolem umožnující bezpečnou obousměrnou komunikaci v IoT. Zařízení v síti posílají data jakmile jsou k dispozici. Data poslané z koncových uzlů jsou přijímány bránami, které posílají data na server, který eliminuje duplicitu paketů, zkoumá narušení a spravuje síť. LoRa dosahuje nízké spotřeby mimo jiné prostřednictvím adaptivní rychlosti přenosu dat. Frekvenčně se LoRa pohybuje v 868 MHz ve kterých má 10 kanálů. Rychlost přenosu se pohybuje mezi 250 bps a 50 kbps [\[24\]](#page-69-13).

Fyzická vrstva LoRa využívá modulaci s rozprostřeným spektrem, respektive její variantu nad CSS. "Při použití CSS modulace je generován takzvaný chirp signál, který lineárně s časem zvyšuje svoji frekvenci od spodní hranice pásma po horní hranici pásma, anebo svoji frekvenci snižuje. Po dosažení horní hranice se frekvence vrací na spodní hranici a proces se opakuje. Na tento signál je následně přerušováním modulována přenášená informace." [\[25\]](#page-70-0)

Technologie není vhodná k použití u systémů reálného času z důvodů omezení na 1 % takzvaného duty-cycle, tedy doby, kdy může zařízení vysílat v jedné periodě.

Zprostředkovatelem LoRaWAN jsou České radiokomunikace.

<span id="page-28-0"></span>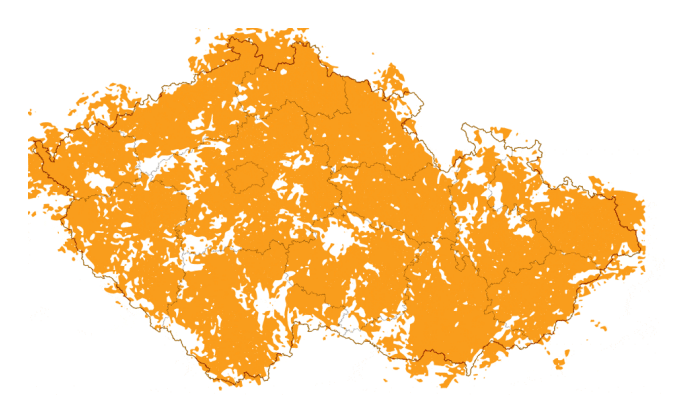

Obrázek 1.5: Mapa pokrytí LoRaWAN [\[26\]](#page-70-1)

#### **1.3.1.3 NB-IoT**

NB-IoT se zaměřuje především na pokrytí vnitřků budov. NB-IoT používá podmnožinu LTE standardu. Je LPWAN technologií, která pracuje jedním z těchto způsobů [\[27\]](#page-70-2):

- Nezávisle.
- V nepoužitém 200-kHz pásmu.
- Na LTE stanicích alokujících blok zdrojů pro NB-IoT operace nebo v jejich ochranných pásmech.

Použitá pásma pro LTE v České republice jsou 800, 900, 1800, 2100 a 2600 MHz [\[28\]](#page-70-3).

<span id="page-29-0"></span>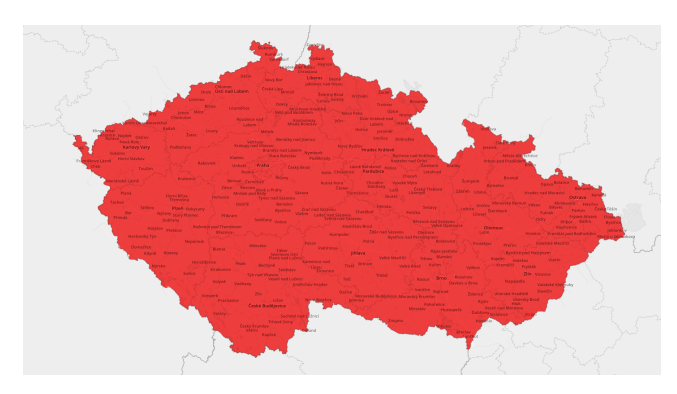

Obrázek 1.6: Mapa pokrytí NB-IoT operátorem Vodafone [\[26\]](#page-70-1)

# **1.3.1.4 LTE-M**

Výhoda LTE-M oproti NB-IoT je především ve vyšší datové propustnosti, umožnující i hlasových služeb přes tuto síť. LTE-M navíc dosahuje vyšší spolehlivosti při pohybu zařízení.

# 1.3.2 Mobilní sítě

# **1.3.2.1 2G**

2G je první digitální sítí, která nahradila svého analogového 1G předchůdce. S  $2G$  sítí taktéž přicházejí SMS [\[29\]](#page-70-4). Zabezpečení zajišťuje proudová šifra A5/1. Nástupci jsou sítě GPRS a EDGE.

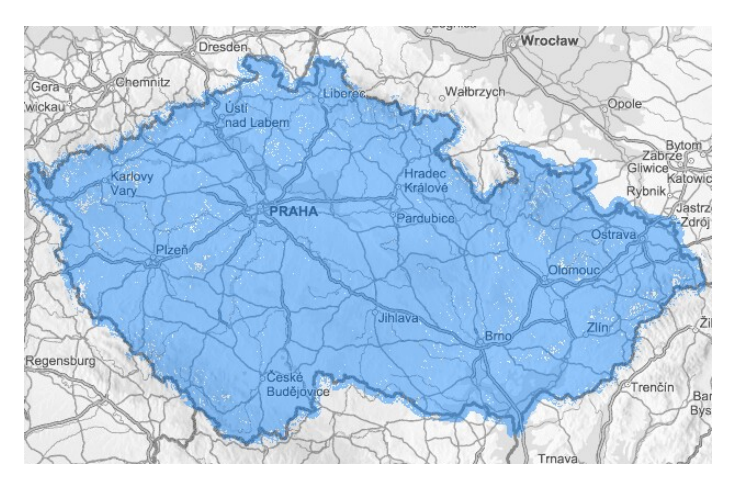

<span id="page-29-1"></span>Obrázek 1.7: Mapa pokrytí 2G operátorem T-Mobile [\[30\]](#page-70-5)

# **1.3.2.2 3G**

Mobilní sít třetí generace přináší vyšší přenosové rychlosti a možnosti opravdových internetových služeb. Zabezpečení zajišťuje KASUMI bloková šifra. Pokrytí 3G sítě v České republice poměrně slabé.

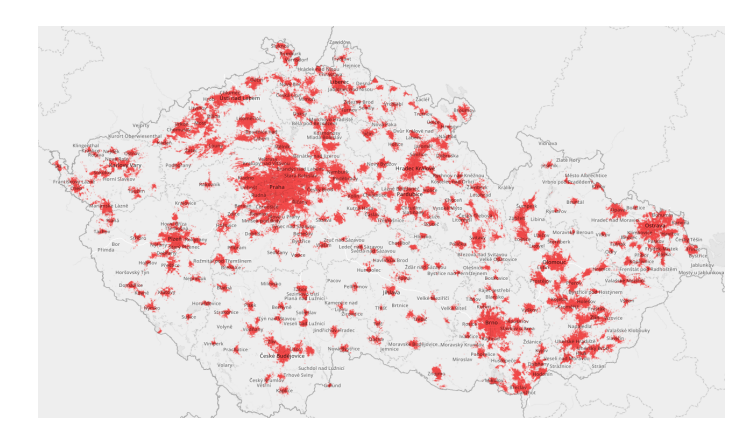

<span id="page-30-0"></span>Obrázek 1.8: Mapa pokrytí 3G operátorem Vodafone [\[31\]](#page-70-6)

## **1.3.3 WLAN**

WLAN jsou bezdrátové sítě pokrývající domácnosti a menší firmy. Dosahují řádu stovek metrů.

#### **1.3.3.1 WiFi**

Wifi používá nelicencovaného frekvenčního pásma 2.4 a 5 GHz, proto je z finančního hlediska ideální pro budování podnikových, či domácích sítí. Zařízení se většinou připojují k přístupovým bodům, které řídí komunikaci wifi. Existuje ad hoc propojení, kde se zařízení připojují navzájem jako peer-to-peer. Přístupové body mohou sloužit jako spojení k internetu. Wifi je popsaná několika standardy IEEE 802.11, které jsou zobrazené v tabulce [1.4.](#page-30-1)

<span id="page-30-1"></span>

| Standard | Označení  | Pásmo              | Maximální rychlost |
|----------|-----------|--------------------|--------------------|
| 802.11a  | Wi-Fi 1   | $5\ \mathrm{GHz}$  | $54$ Mbit/s        |
| 802.11b  | $Wi-Fi 2$ | $2.4\text{ GHz}$   | 11 Mbit/s          |
| 802.11g  | $Wi-Fi3$  | $2.4\text{ GHz}$   | 54 Mbit/s          |
| 802.11n  | Wi-Fi 4   | $2.4$ nebo $5$ GHz | $600$ Mbit/s       |
| 802.11ac | Wi-Fi 5   | $2.4$ nebo $5$ GHz | $1800$ Mbit/s      |

Tabulka 1.4: Standardy IEEE 802.11 [\[32\]](#page-70-7)

# **1.3.4 PAN**

PAN sítě jsou osobními sítěmi dosahující maximálně desítek metrů.

#### **1.3.4.1 Bluetooth**

Bluetooth je technologií pro výměnu dat mezi zařízeními na krátkou vzdálenost a k budování PAN sítí. Bluetooth byl popsán specifikací IEEE 802.15.1, kterou již nenásleduje. Standardy vytváří Bluetooth Special Interest Group a chrání je ochrannými známkami. Vlastnosti standardů jsou popsány v tabulce [1.5.](#page-31-1)

Technologie se používá například v bezdrátových sluchátkách, sportovních doplňcích, hledání předmětů nebo i jako velké řídící systémy.

Standard definuje dva druhy Bluetooth, základní a LE. Oba jsou navrženy pro nízkou spotřebu. Hlavními rozdíly je způsob posílání zpráv a počet kanálů, které je možné použít ke komunikaci. Síť podporuje několik topologií, které jsou zobrazené obrázkem [1.9.](#page-31-0) Detaily o topologiích jsou v sekci [1.3.6.](#page-35-2)

<span id="page-31-1"></span>

|                  | Bluetooth LE               | Bluetooth                  |  |
|------------------|----------------------------|----------------------------|--|
| Optimalizace pro | krátké přenosy             | kontinuální přenos dat     |  |
| Frekvenční pásmo | $2.4\text{ GHz}$           | $2.4\text{ GHz}$           |  |
| Kanály           | 40 kanálů                  | 79 kanálů                  |  |
| Modulace         | <b>GFSK</b>                | GFSK, $\pi/4$ DQPSK, 8DPSK |  |
| Spotřeba         | $0.01x$ až $0.5$ reference | 1 (reference)              |  |
| Topologie        | P2P, Broadcast, Mesh       | P2P                        |  |

Tabulka 1.5: Standardy Bluetooth [\[33\]](#page-70-8)

<span id="page-31-0"></span>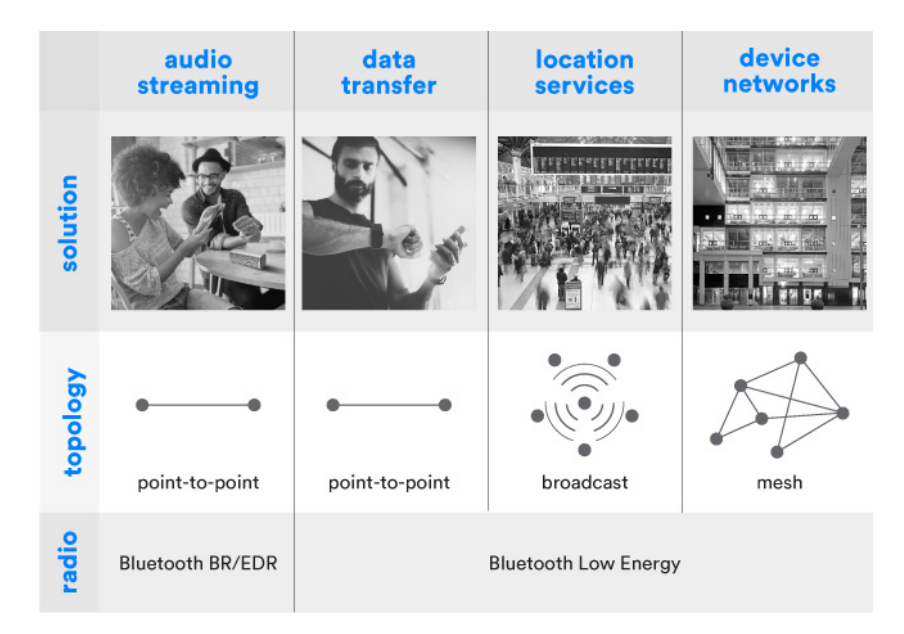

Obrázek 1.9: Bluetooth podporované topologie [\[33\]](#page-70-8)

Bluetooth má již několik verzí, kde každá z nich přináší novou vlastnost. Jednotlivé verze jsou zobrazeny v tabulce [1.6.](#page-32-1) Verze jsou zpětně kompatibilní, tedy vyberou pro komunikaci největší podmnožinu společných vlastností.

<span id="page-32-1"></span>

| Verze |      | Basic Rate   Enhanced Data Rate   High Speed   Low Energy |      |      | Slot Availability Masking |
|-------|------|-----------------------------------------------------------|------|------|---------------------------|
|       | 'BR) | (EDR)                                                     | (HS) | (LE) | (SAM)                     |
| 1.x   |      |                                                           |      |      |                           |
| 2.x   |      |                                                           |      |      |                           |
| 3.x   |      |                                                           |      |      |                           |
| 4.x   |      |                                                           |      |      |                           |
| 5.x   |      |                                                           |      |      |                           |

Tabulka 1.6: Verze technologie Bluetooth [\[34\]](#page-70-9)

Basic Rate znamená přenosovou rychlost 1 mbps s obtížným párováním zařízení. Enhanced Data Rate přináší vylepšení na 3 Mbps. High Speed dovoluje modulům využívat přilehlé frekvence IEEE 802.11 a zvyšovat rychlost, ale i spotřebu. Proto přišla verze s vlastností Low Energy, která umožňuje lepší využití v IoT. Poslední verze se Slot Availability Masking detekuje a zabraňuje interferencím na sousedních pásmech k dosažení vyšší efektivity využívání vysílacích kanálů.

#### **1.3.4.2 Zigbee**

skutečnosti Zigbee může zrovna teď pracovat ve vašem domě." [\[35\]](#page-70-10) "Zigbee je bezdrátovým jazykem, kterým se zařízení připojují mezi sebou. Ve

Technologie je postavena na standardu IEEE 802.15.4. Na obrázku [1.10](#page-32-0) jsou zobrazeny jednotlivé vrstvy komunikace Zigbee.

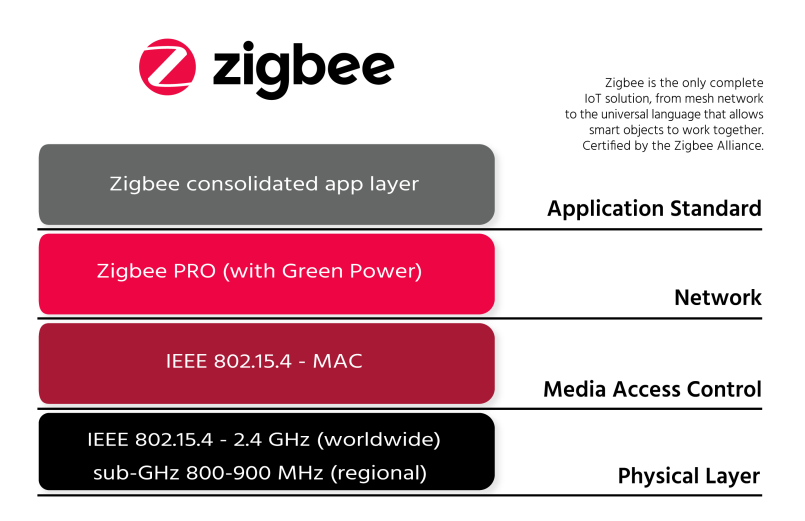

<span id="page-32-0"></span>Obrázek 1.10: Zapouzdření standardu Zigbee [\[36\]](#page-70-11)

Zigbee bylo navrženo tak, aby splnilo potřeby, které Bluetooth nemohl pokrýt. Zigbee je koncipován jako technologie pro tvorbu sítí krátkého i delšího dosahu pomocí meshové topologie. Zigbee nabízí sice malou přenosovou rychlost, ale vysokou spolehlivost, snadnou implementaci a velmi nízkou spotřebu energie. Zigbee pracuje na kmitočtu 868 MHz nebo 2.4 GHz.

Technologie se používá především v těchto odvětvích [\[37\]](#page-70-12):

- Průmyslová automatizace
- Domácí automatizace (Smart home)
- Solární smart grid monitorizace

Jak je vidno na obrázku [1.11,](#page-33-0) Zigbee síť obsahuje tři druhy zařízení: koordinátora, směrovač a koncové zařízení. Každá síť musí mít alespoň jednoho koordinátora, který se chová jako kořen sítě, který je zodpovědný za zacházení a ukládání informací, zatímco přijímá a odesílá data.

Směrovače se chovají jako zprostředkovatelé, kteří dovolují posílat data k dalším zařízením. Počet koordinátorů a směrovačů závisí na topologii sítě [\[37\]](#page-70-12).

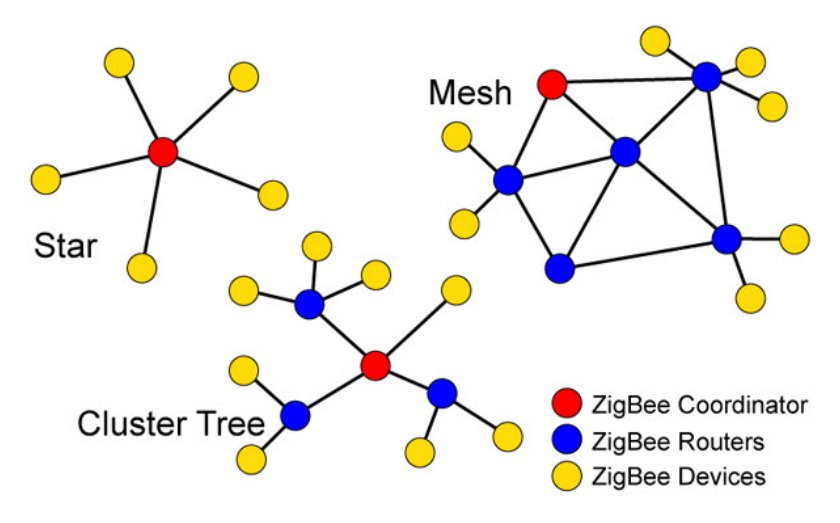

<span id="page-33-0"></span>Obrázek 1.11: Topologie standardu Zigbee [\[37\]](#page-70-12)

Technologie umožňuje dva operační módy: non-beacon a beacon. V beacon módu zařízení čekají na majáček od koordinátora, který je vysílán periodicky. Majáček znamená, že je možné posílat zprávy. Po dokončení přenosu koordinátor diktuje rozpis dalších majáčků tak, aby se zařízení včetně koordinátora mohla uspat. V tomto módu ví každé zařízení, kdy má navzájem komunikovat, je ale nutné mít přesné časové obvody, které by mohly způsobit zmeškání majáčku.

Non-beacon mód se používá především v systémech, kde jsou koordinátoři neustále vzhůru, jako například detektory kouře a alarmy. Zařízení se pravidelně probouzí a potvrzují jejich neustálou přítomnost v síti.

#### **1.3.5 Pˇrehled parametr˚u**

Na obrázcích  $1.4 - 1.8$  $1.4 - 1.8$  byly zobrazeny mapy pokrytí jednotlivých sítí v České republice.

Co se parametrů týče je nutno říci, že některá zařízení se pravidelně odpojuj´ı a upadaj´ı do sp´anku, aby uspoˇrila co nejv´ıce energie. U dosahu sítě závisí na použitém kmitočtu, anténě, interferenci a překážkách v cestě mezi vysílačem a přijímačem. Energetická náročnost je závislá na výstupním výkonu modulu, tudíž je nutné se podívat do specifikací.

Uvedené hodnoty v tabulkách  $1.7 - 1.9$  $1.7 - 1.9$  vychází z hodnot při vysílání s dostupnými moduly těchto technologií:

- Sigfox  $TD1207R$
- Lo $RaWAN RN2483$
- NB-IoT/LTE-M Quectel BG96
- $2G u$ -blox SARA G350
- $3G u$ -blox SARA U270
- WiFi Cypress BCM43362
- Bluetooth LE Bluegiga BLE113
- Zigbee Silicon Labs ETRX357-LRS

<span id="page-34-0"></span>Tabulka 1.7: Parametry jednotlivých LPWAN technologií [\[38\]](#page-71-0)[\[22\]](#page-69-11)[\[24\]](#page-69-13)[\[39\]](#page-71-1)

| Modul              | Sigfox               | LoRaWAN           | $NB$ - $IoT$              | LTE-M        |
|--------------------|----------------------|-------------------|---------------------------|--------------|
| Frekvence          | <b>868 MHz</b>       | 868 MHz           | <b>LTE</b>                | <b>LTE</b>   |
| Rychlost           | $0.3 \text{ kbit/s}$ | $0,3 - 50$ kbit/s | $32 \; \text{kbit/s}$     | $375$ kbit/s |
| Spotřeba $(3,3 V)$ | $32 - 51$ mA         | $40 \text{ mA}$   | 124-190 mA                | 124-190 mA   |
| Dosah (město)      | $3 - 10$ km          | $2 - 5$ km        | LTE                       | <b>LTE</b>   |
| Dosah (venkov)     | $30 - 50 \text{ km}$ | $15 \;{\rm km}$   | <b>LTE</b>                | <b>LTE</b>   |
| Cena bez DPH       | 340 Kč               | 290 Kč            | $600~\mathrm{K\check{c}}$ | 600~Kc       |

Cena připojení přes zprostředkovatele sítě Sigfox a LoRaWAN se odvíjí od počtu poslaných zpráv. Běžná cena se pohybuje okolo 10 Kč za připojené zařízení za měsíc [\[40\]](#page-71-2).

| Modul               | 2G                         | 3G                      |
|---------------------|----------------------------|-------------------------|
| Frekvence           | 900 MHz                    | 2100 MHz                |
| Rychlost            | $40 - 500$ kbit/s          | 384 kbit/s - 168 Mbit/s |
| Spotřeba $(3,3\ V)$ | $250 \text{ mA}$           | $460$ mA                |
| Dosah (město)       | $5 - 8$ km                 | $5 - 8$ km              |
| Dosah (venkov)      | $50 - 70$ km               | $50 - 70$ km            |
| Cena bez DPH        | $505\,\mathrm{K\check{c}}$ | 1275 Kč                 |

<span id="page-35-0"></span>Tabulka 1.8: Parametry jednotlivých technologií mobilních sítí [\[38\]](#page-71-0)[\[41\]](#page-71-3)

<span id="page-35-1"></span>Tabulka 1.9: Parametry jednotlivých WAN a PAN technologií  $\left[38\right]\left[42\right]\left[43\right]$ 

| Modul                               | WiFi $(b/g/n)$   | Bluetooth        | Zigbee             |
|-------------------------------------|------------------|------------------|--------------------|
| Frekvence                           | $2.4\text{ GHz}$ | $2.4\text{ GHz}$ | $2.4\text{ GHz}$   |
| Rychlost                            | 11 - 72 Mbit/s   | $2 \text{ Mb/s}$ | $250 \text{ kb/s}$ |
| Spotřeba $(3,3\ V)$                 | $320 \text{ mA}$ | $18,2 - 26,1$ mA | $50 - 140$ mA      |
| Dosah $(u \nmid \nmid \nmid \nmid)$ | $35 - 70$ m      |                  |                    |
| Dosah (venku)                       | $140 - 250$ m    | $100 \text{ m}$  | $400 \text{ m}$    |
| Cena bez DPH                        | 450 Kč           | 260 Kč           | 480 Kč             |

#### <span id="page-35-2"></span>1.3.6 Topologie siti

Jak už možná bylo zřejmé ze sekce o Zigbee, topologie sítě popisuje zapojení jednotlivých prvků ať už fyzické, nebo logické. Dá se představit jako určitý tvar nebo strukturu sítě. Fyzická topologie popisuje reálné zapojení kabelů, kdežto logická popisuje cestu přenášených dat. Každá má řadu výhod a nevýhod. Práce popisuje topologie použité ve zmíněných bezdrátových sítích, viditelné na obrázku [1.12.](#page-36-0)

- **Dvoubodový spoj:** Nejjednodušší způsob propojení dvou koncových bodů. Z pohledu uživatele je uživatel propojen pravě jen s jedním uzlem. Toto propojení je možné použít u Bluetooth.
- **Broadcast:** Jedno zařízení vysílá data a všechny ostatní je přijímají. Tento způsob komunikace je například použit u technologie Bluetooth, kdy zařízení, majáček, vysílá informaci pro příklad o produktu v obchodě. Uživatel k produktu přijde s mobilním telefonem, který už tuto informaci přijímá a zobrazuje na svém displeji.
- **Hvězda:** Všechny uzly se připojují k středovému bodu skrze dvoubodový spoj. Středový bod přeposílá zprávy cílovým uzlům. Výhodou je jednoduché přidání dalších uzlů. Nevýhodou je úzké hrdlo středového bodu a jedno místo selhání. Tuto topologii používají všechny zmíněné LPWAN sítě a wifi za použití přístupového bodu.
- Mesh: Mesh je topologií, ve které jsou některé uzly propojeny s více než jedním dalším uzlem v síti. Je vhodné, aby jednotlivé koncové body byly staticky na jednom místě, protože se může stát, že při pohybu se bude síť více starat o přepojení než o posílání dat. Výhodou je větší dosah sítě a odolnost vůči selhání.
- Strom: Prvky se strukturují do větví stromu. Jak u meshové sítě, tak i u této je výhodou vetší dosah sítě. Tuto topologii využívá Zigbee ve speciální formě cluster tree, která podstromy formuje do takzvaných clusterů, kde jednotlivé clustery jsou označeny pomocí identifikátoru.

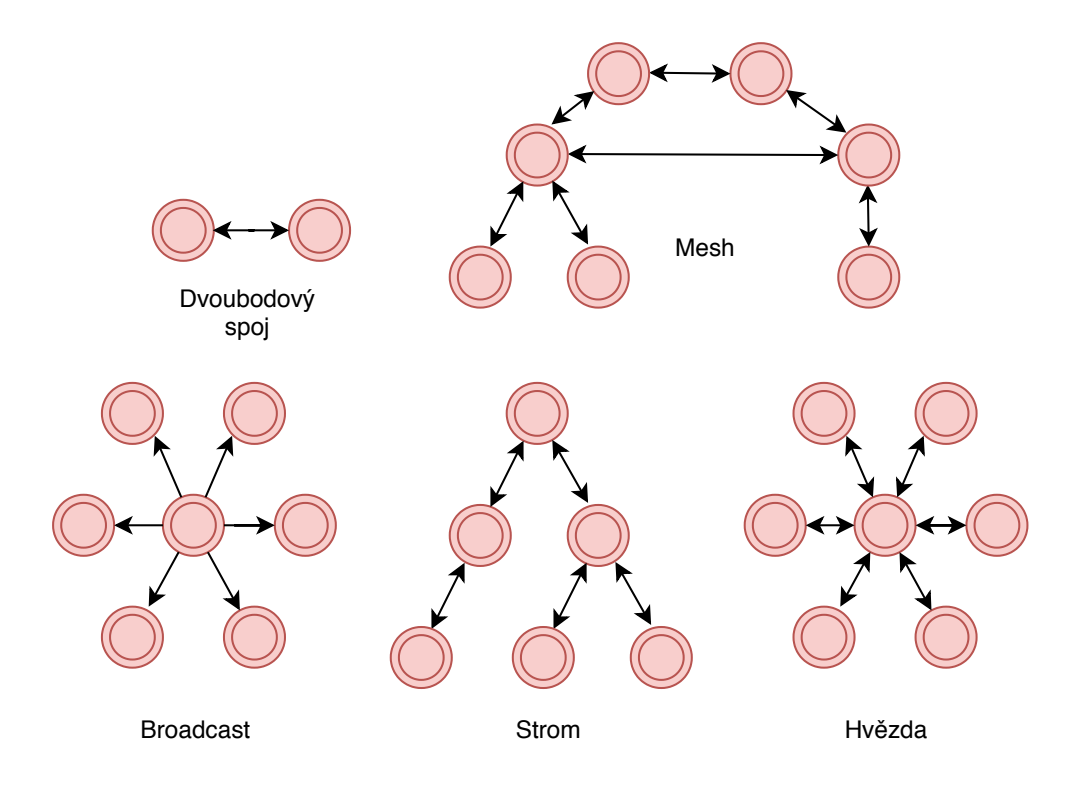

Obrázek 1.12: Topologie sítí

#### 1.3.7 Síla signálu

Síla signálu neboli výkon získaný přijímačem od vysílače. Hodnoty jsou velmi malé a tak se spíše využívá jednotka dBm, která vyjadřuje decibely s referencí 1 mW. Pokud je síla signálu vyjádřena pomocí dBm, tak je často vyjádřená v záporných číslech, protože je přijímán výkon menší než byl vysílán. To ale neplatí ve speciálních případech antén. Záporná hodnota bližší nule znamená lepší signál. V tabulce [1.10](#page-37-0) jsou uvedeny zhodnocení určitých úrovní wifi signálu.

Pro výpočet dBm přijatého signálu platí:

$$
dBm = 10\log_{10}\frac{P_1}{1mW}
$$
 (1.1)

**Received signal strength indication (RSSI)** v překladu "indikátor síly přijímaného signálu" sice vyjadřuje sílu signálu, jenže v případě u IEEE 802.11 v relativním měřítku. Toto měřítko si každý výrobce určuje sám, například Cisco používá rozmezí -100 až 0. Maximální hodnotu lze nalézt pod pojmem RSSI\_max.

RSSI obsahuje několik omezení [\[44\]](#page-71-0):

- Není dobrým indikátorem v oblastech s velkými interferencemi, z důvodu indikace sumy signál +  $\text{sum}$  + interference.
- Není plně specifikovaný: nemá určenou jednotku ani jiné požadavky.
- Protože není specifikovaný, lze očekávat mnoho implementací.
- Relativní měřítko, které se mění s každou stanicí.

**Kvalita signálu** se udává v procentech. Rozmezí je 0 až 100 %. Hodnotu je možné určit z RSSI. Windows předpokládá škálu RSSI-100 až 0, kde -50 bere jako 100 % a zbytek dopočítává pomocí lineární interpolace [\[45\]](#page-71-1).

<span id="page-37-0"></span>

| Síla signálu | Kvalita      |                                                  |  |  |  |
|--------------|--------------|--------------------------------------------------|--|--|--|
| $-30$ dBm    | Výborná      | Maximální dosažitelná síla signálu.              |  |  |  |
|              |              | Přijímač je v blízkosti vysílače.                |  |  |  |
| $-67$ dBm    | Velmi dobrá  | Velmi spolehlivý a dočasný přenos data paketů.   |  |  |  |
| $-70$ dBm    | Dobrá        | Minimální signál pro spolehlivou dodávku paketů. |  |  |  |
| $-80$ dBm    | Špatná       | Minimální signál pro základní připojení.         |  |  |  |
|              |              | Pakety se mohou ztrácet.                         |  |  |  |
| $-90$ dBm    | Nepoužitelná | Moc velké rušení.                                |  |  |  |
|              |              | Navázání spojení je téměř nemožné.               |  |  |  |

Tabulka 1.10: Běžné úrovně síly signálu wifi [\[46\]](#page-71-2)

**Received Channel Power Indicator (RCPI)** vznikl z důvodu nic nevypovídající hodnoty RSSI. Je indikátorem přijímaného signálu v určité šířce pásma kanálu. Je měřena na konektoru antény s přesností alespoň na  $+/-$ 5dB.

RCPI je definováno jako 8 bitové číslo, které monotónně roste se sílou signálu. Měřené hodnoty jsou zaokrouhlovány na nejbližší 0,25 dB takto [\[44\]](#page-71-0):

- 0: Výkon  $\leq$  -82 dBm
- 1: Výkon =  $-81,75$  dBm
- 2: Výkon =  $-81,5$  dBm
	- . . .
- 255: Výkon  $\geq$  -18.25 dBm

#### **1.3.8 Predikce ztráty signálu způsobenou propagací v prostˇred´ı les˚u**

Zeleň v dráze komunikace mezi vysílačem a přijímačem má velký vliv na kvalitu signálu. Důvodem je náhodný rozptyl listů, větviček, větví a kmenů stromů, které mohou působit útlumem, rozptýlením difrakcí nebo absorpcí na rádiové propagované vlny.

w posicam dobc vyvoj bezdratových senzorových sta s mzkopríkohovým<br>bezdrátovým vysílačem pro vědecký a vojenský dohled v lesním prostředí "V poslední době vývoj bezdrátových senzorových síti s nízkopříkonovým přilákaly mnoho pozornosti." [\[47\]](#page-71-3)

Studie s názvem "Study of propagation loss prediction in forest environ-ment" [\[47\]](#page-71-3), autorů Yu Song Meng, Yee Hui Lee a Boon Chong Ng z Nanyangské technologické univerzity zpřehledňuje již publikované studie, které se zabývají analytickými, či empirickými metodami predikce ztráty signálu v lesním porostu.

#### 1.3.8.1 Analytická metoda

Prostřednictvím přezkumu zmíněných teoretických studií je shledáno, že analytické modely vyžadují další numerické analýzy, které by poskytly řešení k neměnným matematickým formulacím a potřebují velké výpočetní prostředky. "
propagaci rádiových vln v lesích při různých frekvencích a jsou užitečné k "Nicméně tyto fyzikálně založené modely poskytují neocenitelnou znalost o budoucím výzkumům." [\[47\]](#page-71-3)

Na druhé straně, přímé měření poskytuje přesné charakteristiky specifické pro určité místa. Na základě souboru měření lze obvykle vytvořit empirický model pomocí regresivních technik. Výhodou empirických modelů je výsledný matematický výraz, který popisuje scénář a umožňuje rychlou aplikaci i když tyto modely selhávají při indikaci fyzických procesů zúčastněných při propagaci rádiových vln.

#### 1.3.8.2 Empirická metoda

Taktéž existuje mnoho studií zabývající se efekty vegetace pomocí experimentů. Již zmíněná studie se zabývá některými z nich a vytváří stručný přehled [\[47\]](#page-71-3).

**Weissbergerův model** je modifikovaným modelem exponenciálního rozpadu. Je aplikovatelná v situacích, kdy se mezi vysílačem a přijímačem vyskytují překážky, ideálně husté, suché a listnaté stromy.

Model je významný pro rozmezí kmitočtu 230 MHz až 95 GHz. Tento model počítá pouze s hloubkou lesního porostu do 400 metrů.

$$
L_w(dB) = \begin{cases} 1,33 \times f^{0,284} d^{0,588} & 14 \text{ m} < d \le 400 \text{ m} \\ 0,45 \times f^{0,284} d & 0 \text{ m} \le d < 14 \text{ m} \end{cases}
$$
(1.2)

kde  $L_w$  je ztrátou způsobenou vegetací v dB,  $f$  je frekvencí v GHz a  $d$  je vzdálenost zařízení v lese v metrech. Rozdíl mezi listnatým a opadaným lesem se uvádí okolo 3 až 5 dB.

**ITU Recommendation (ITU-R)** tento model byl vytvořen především pomocí měření v UHF pásmu rádiového spektra, tedy 300 až 3000 MHz. Model byl navržen pro případy, kdy je jen vysílač, nebo přijímač v lese ( $d < 400$  m), tak aby většina propagace signálu probíhala skrze vegetaci.

$$
L_{ITU-R}(dB) = 0.2 \times f^{0,3} d^{0,6}
$$
\n(1.3)

**COST235** je modelem založeným na frekvencích 9,6 GHz až 57,6 GHz pro vzdálenosti menší než 200 metrů. Model rozděluje výpočet pro opadané a neopadané lesy.

$$
L_{COST}(dB) = \begin{cases} 26, 6 \times f^{-0.2} d^{0.5} & opadan\circ \\ 15, 6 \times f^{-0.009} d^{0.26} & neopadan\circ \end{cases} \tag{1.4}
$$

Bylo zjištěno, že ztrátu signálu propagací vegetací lze aproximovat pomocí obecného vzorce:

$$
L_{foliage}(dB) = A \times f^B d^C \tag{1.5}
$$

kde A, B a C jsou empiricky optimalizovatelné parametry skrze regresivní techniky založené na naměřených datech.

**FITU-R** Al-Nuaimi a Stephens provedli optimalizaci těchto tří parametrů za použití naměřených dat v pásmu 11,2 a 20 GHz, do 120 metrů v opadaném a neopadaném období. Poté odvodili fitted ITU-R (FIT-R) model.

$$
L_{FITU-R}(dB) = \begin{cases} 0,37 \times f^{0,18} d^{0,59} & opadan\circ \\ 0,39 \times f^{0,39} d^{0,25} & neopadan\circ \end{cases} \tag{1.6}
$$

Pro ITU-R, COST235 a FITU-R modely,  $L_{ITU-R}$ ,  $L_{COST}$  a  $L_{FITU-R}$  jsou vegetační ztrátou v dB, *f* je frekvencí v MHz a *d* zůstává vzdáleností v lese v metrech.

Modely počítají pouze ztrátu způsobenou vegetací. K aproximaci celkové ztráty je ale nutné připočítat ještě takzvaný path loss.

$$
FSPL(dB) = 20\log_{10}\left(\frac{c}{4\pi df}\right) \tag{1.7}
$$

kde *FSPL* je ztrátou ve volném prostoru v dB, *d* vzdáleností mezi anténami v metrech,  $f$  frekvencí v GHz a  $c$  je rychlostí světla ve vakuu v m/s.

Dále je vypočtena celková ztráta sumou FSPL a použitým modelem. Je ale nutné dát pozor na znaménka! FSPL udává záporné hodnoty, kdežto modely hodnoty kladné! Výpočty uvedené v tabulkách [1.11](#page-40-0) a [1.12](#page-41-0) probíhají pouze s variantami, kdy je les neopadaný.

<span id="page-40-0"></span>Tabulka 1.11: Celková ztráta (dB) v lese při použití frekvence 868 MHz

|                     | Vzdálenost     |                |       |                 |        |                 |                    |                |                |                 |
|---------------------|----------------|----------------|-------|-----------------|--------|-----------------|--------------------|----------------|----------------|-----------------|
| Model               | $25 \text{ m}$ | $30 \text{ m}$ | 35m   | 40 <sub>m</sub> | 45m    | 50 <sub>m</sub> | $55 \; \mathrm{m}$ | $60 \text{ m}$ | $65 \text{ m}$ | 70 <sub>m</sub> |
| Weissberg           | 67.66          | 70.20          | 72.43 | 74.44           | 76.26  | 77.94           | 79.51              | 80.97          | 82.35          | 83,66           |
| ITU-R               | 69.68          | 72.48          | 74.95 | 77.19           | 79.23  | 81.12           | 82.88              | 84.54          | 86.11          | 87.60           |
| COST <sub>235</sub> | 93.07          | 96.30          | 99.09 | 101.56          | 103.77 | 105.79          | 107.63             | 109.34         | 110.93         | 112.42          |
| FITU-R              | 71.38          | 73.54          | 75,38 | 76.99           | 78,42  | 79.71           | 80.89              | 81.97          | 82.98          | 83.91           |

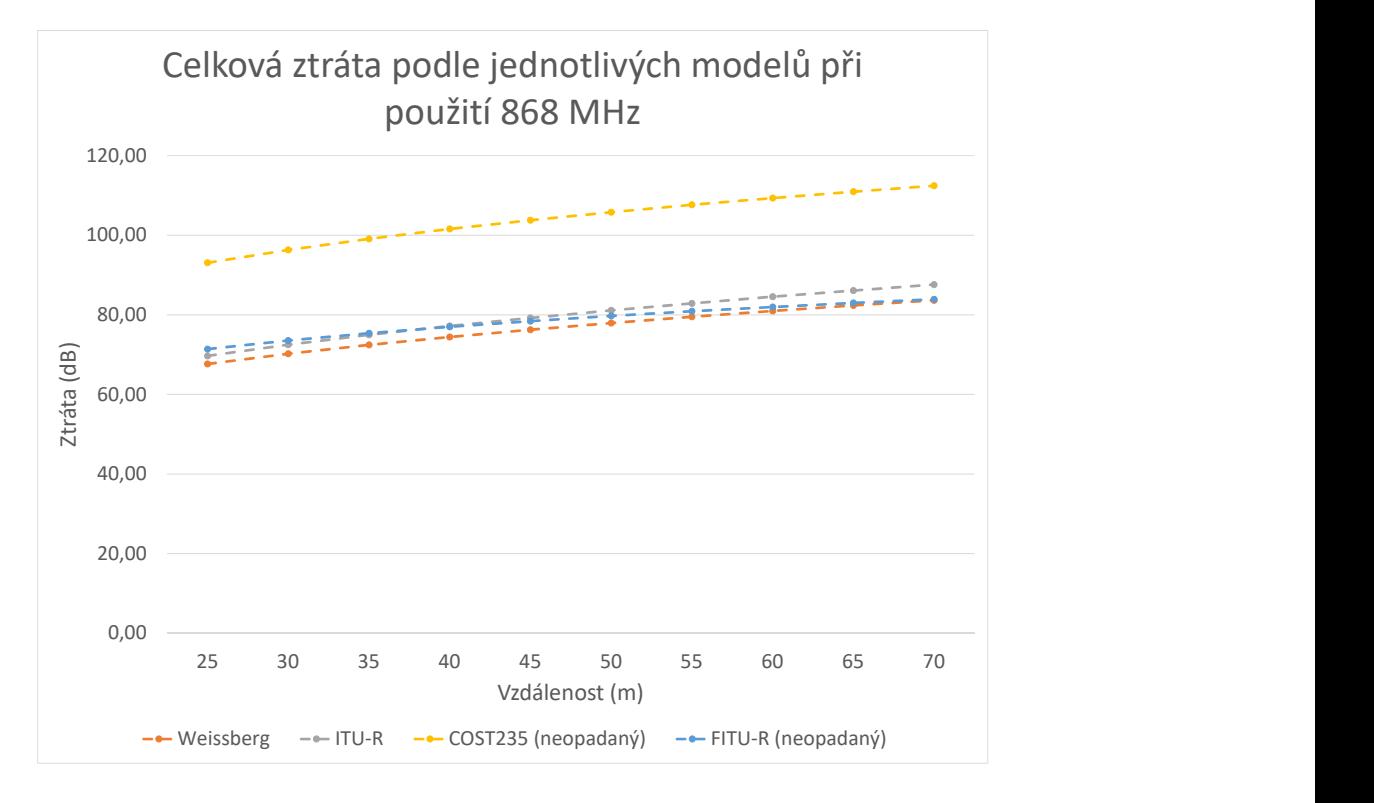

<span id="page-40-1"></span>Obrázek 1.13: Celková ztráta podle jednotlivých modelů při použití 868 MHz

<span id="page-41-0"></span>Tabulka 1.12: Celková ztráta (dB) v lese při použití frekvence 2,45 GHz

|           | Vzdálenost     |                |                |                |        |                |                    |                |                |                 |
|-----------|----------------|----------------|----------------|----------------|--------|----------------|--------------------|----------------|----------------|-----------------|
| Model     | $25 \text{ m}$ | $30 \text{ m}$ | $35 \text{ m}$ | $40 \text{ m}$ | 45m    | $50 \text{ m}$ | $55 \; \mathrm{m}$ | $60 \text{ m}$ | $65 \text{ m}$ | 70 <sub>m</sub> |
| Weissberg | 79.58          | 82.45          | 84.99          | 87.28          | 89.38  | 91.33          | 93.14              | 94.85          | 96.46          | 97,99           |
| ITU-R     | 82.53          | 85.77          | 88.66          | 91.28          | 93.70  | 95.95          | 98.05              | 100.04         | 101.93         | 103.73          |
| COST235   | 101.77         | 104.98         | 107.76         | 10.22          | 112.42 | 114.42         | 116.26             | 117.96         | 119.54         | 121.02          |
| FITU-R    | 86.48          | 88.92          | 91.01          | 92.85          | 94.49  | 95.97          | 97.32              | 98.56          | 99.72          | 100,80          |

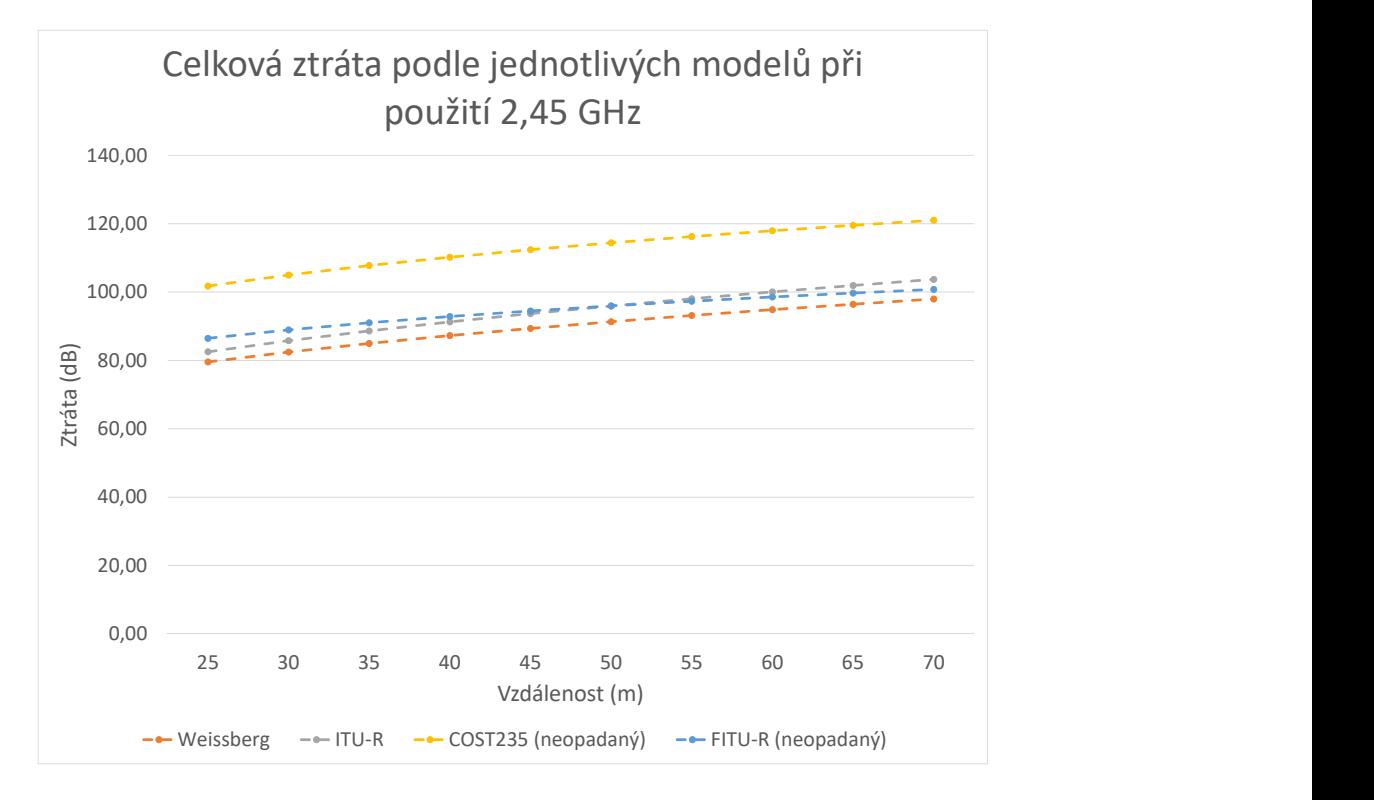

Obrázek 1.14: Celková ztráta podle jednotlivých modelů při použití 2,45 GHz

Na grafech [1.13](#page-40-1) a [1.14](#page-41-1) lze vidět, že s rostoucí vzdáleností stoupá celková ztráta na síle signálu.

<span id="page-41-2"></span>Pro výpočet předpokládaného přijatého výkonu na straně přijímače lze použít následující vztah [\[48\]](#page-71-4):

<span id="page-41-1"></span>
$$
P_R(dBm) = P_T(dBm) + G_T(dBi) + G_R(dBi) - Ztráta(dB)
$$
 (1.8)

kde  $P_R$ je výkonem přijatého výkonu,  $P_T$  výkonem vysílaného výkonu,  $G_T$ ziskem vysílací antény a  $G_R$  ziskem přijímací antény.

Dalšími vlivy jsou například výška umístění antén, depolarizace, terén, vlhkost a roční období [\[47\]](#page-71-3).

## 1.4 IoT zařízení

Trh nabízí spoustu desek, modulů a periférií určených pro IoT. Práce rozebírá zástupce desek a modulů Arduino, ESP a Raspberry Pi.

### **1.4.1 Arduino Nano**

Arduino jsou desky určené především pro ovládání a sběr dat ze senzorů, ať už analogových nebo digitálních. Vyjímají se velikostí platformy včetně rozmanité palety periférií. Na svoje parametry je ale bohužel poměrně drahé. Varianta Nano, na obrázku [1.15,](#page-43-0) stojí přes 500 Kč, proto vzniká mnoho klonů, které stojí klidně okolo 150 Kč.

### **Parametry [\[49\]](#page-71-5):**

- Mikrokontrolér: ATmega328
- Frekvence procesoru: 16 MHz
- Operační napětí: 5 V
- SRAM: 2 KB
- EEPROM paměť:  $1$  KB
- Flash paměť: 32 KB, z kterých 2 KB zabírá bootloader
- Analogové piny:  $8$
- DC proud pro každý  $I/O$  pin: 40 mA
- Digitální piny: 22, z toho 6 s PWM
- Spotřeba: 19 $\rm mA$
- Rozměr:  $18 \times 45$  mm
- Váha:  $7g$

**Způsob programování:** Přípravek obsahuje připojení USB k počítači. Programuje se v jazyce Arduino ve vývojovém prostředí Arduino IDE. Jazyk Arduina je množinou  $C/C++$  funkcí, které jsou volány z naprogramovaného kódu. Kód pak prochází kompilátorem avr-g $++$ . Všechny konstrukty standardu C a  $C++$  podporované avr-g++ by měly fungovat.

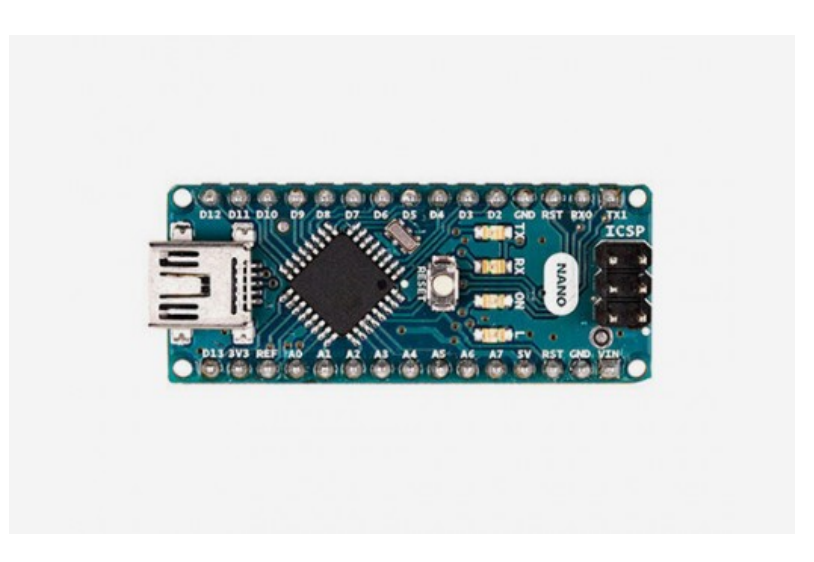

Obrázek 1.15: Arduino Nano [\[49\]](#page-71-5)

## <span id="page-43-0"></span>**1.4.2 ESP32-WROOM-32**

WROOM32, na obrázku [1.16,](#page-44-0) je modulem obsahující čip ESP32, flash paměť a integrovanou anténu. Předchůdcem ESP32 bylo ESP8266, který měl hlavně menší výkon a neměl zabudovaný Bluetooth. ESP32 má dostatečný výkon pro zpracování obrazu. Cena vývojářského kitu stojí okolo 300 Kč.

## **Parametry [\[50\]](#page-72-0):**

- Mikrokontrolér: ESP32 (2 jádrový procesor)
- Frekvence procesoru: 80 240 MHz
- Operační napětí: 3,3 V
- $\bullet$  SRAM paměť: 520 KB
- ROM paměť: 448 KB pro boot a základní funkce
- Flash paměť:  $4 \text{ MB}$
- Analogové piny:  $18$
- Digitální piny: 32, všechny s PWM
- Periférie  $4 \times$  SPI,  $2 \times I^2$ S,  $2 \times I^2$ C,  $3 \times \text{UART}$
- WiFi 802.11 b/g/n, Bluetooth v4.2
- Operační systém: FreeRTOS
- Spotřeba: 80 mA
- Rozměr:  $18 \times 25.5$  mm
- Váha:  $4,5g$

**Způsob programování:** Je vhodné koupit vývojářskou desku obsahující USB. ESP32 lze programovat na jehož frameworku ESP-IDF v jazyce  $C/C++$ . Vývoj byl rozšířen o podporu v Arduino IDE pomocí doinstalování prostředí a toolchainu.

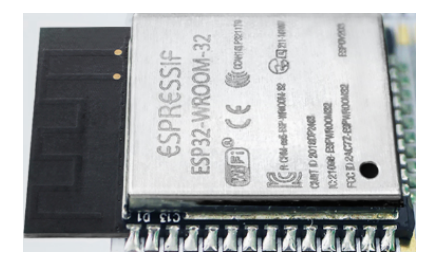

<span id="page-44-0"></span>Obrázek 1.16: WROOM32 [\[51\]](#page-72-1)

### **1.4.3 Raspberry Pi Zero W**

Jedná se o malý levný počítač založený na platformě ARM. Cílem firmy Raspberry Pi Foundation bylo vytvořit desku pro výuku, která by seznamovala studenty s řízením různých zařízení. Cena desky se pohybuje okolo 315 Kč. Raspberry Pi Zero W z obrázku [1.17,](#page-45-0) je nejmenším nabízeným modelem.

#### **Parametry [\[52\]](#page-72-2):**

- Procesor: 1 jádrový ARM1176JZF-S
- Frekvence procesoru: 1 GHz
- Paměť: 512MB RAM
- Piny: 26x GPIO, s PWM
- Periférie: USB, HDMI typ C-Mini
- Operační systém: Raspbian
- WiFi 802.11n, Bluetooth v4.1
- Spotřeba: 160 mA
- Rozměr:  $65 \text{mm} \times 30 \text{mm}$
- Váha: 9g

## 1. ANALÝZA

Způsob programování: Raspberry je možné naprogramovat v jazycích: C, C++, Python, Java a Ruby.

<span id="page-45-0"></span>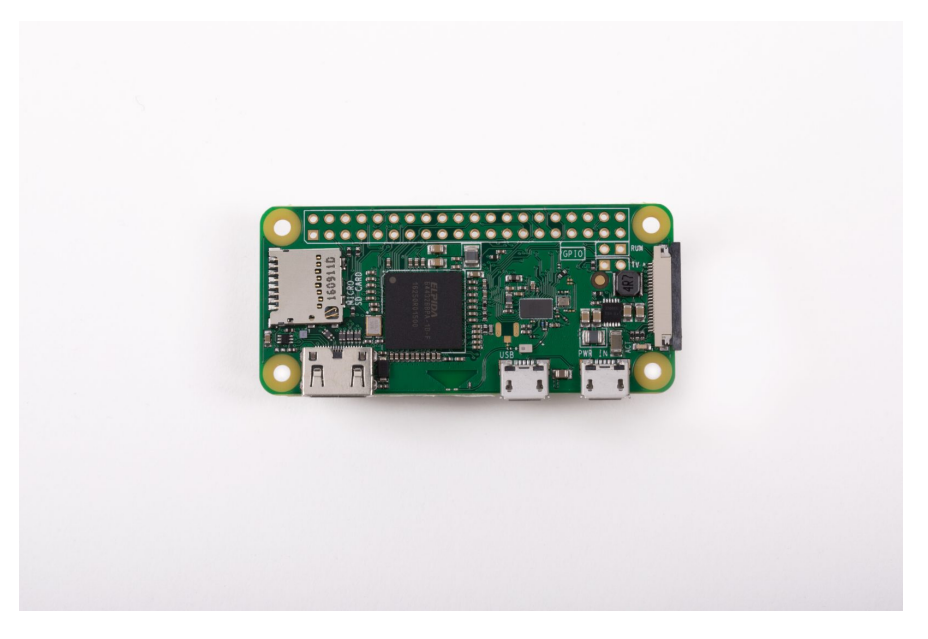

Obrázek 1.17: Raspberry Pi Zerro W $[52]$ 

# Kapitola **2**

## **N´avrh**

Zadáním práce bylo navrhnout a vytvořit systém pro podporu outdoorových aktivit založeného na módu zneškodnění bomby ze hry Counter-Strike. Systém se skládá ze stanovišť a příruční části, která imituje bombu z této hry.

V první části se práce zabývá návrhem stanoviště a v druhé pak návrhem příruční části.

Nakonec jako přídavek nad rámec zadání je návrh ochranného obalu pro tyto dva typy zařízení.

## 2.1 Stanoviště

Stanoviště mají za úkol oznamovat stav bomby do širokého okolí. Nejprve převezme zprávu od příruční části, poté jí rozešle dalším připojeným stanovištím a nakonec všechny stanoviště vydávají zvukový signál.

#### **2.1.1 Komunikace**

Hlavním požadavkem pro bezdrátovou technologii použitou mezi stanovišti byl dosah alespoň několika desítek metrů. Pro komunikaci mezi stanovištěm a příruční částí stačí jednotky metrů. K dosažení většího dosahu je navrženo využití meshové topologie, která umožňuje větší pokrytí. Dosah by bylo možné navíc navýšit pomocí prvků, které by přenášely zprávy dále. Meshová topolo-gie byla popsána v sekci [1.3.6.](#page-35-0)

#### <span id="page-46-0"></span>2.1.2 Výběr hardware

S ohledem na analyzované desky a bezdrátové technologie bylo usouzeno použití vývojové desky s modulem WROOM-32, zobrazené na obrázku [2.1.](#page-47-0) Důvodem byla integrace technologií wifi a bluetooth, které by dle tabulky [1.12](#page-41-0) a dat z manuálu mohly plnit dříve zmíněné požadavky. Dalšími plusy jsou nízká cena a předešlá zkušenost s programováním ESP8266.

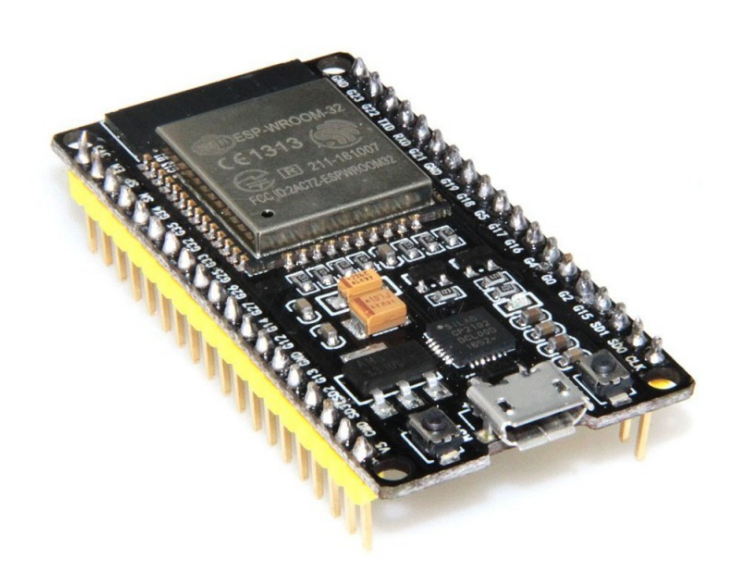

Obrázek 2.1: ESP32 vývojová deska [\[53\]](#page-72-3)

Pro zvukové efekty byl vybrán pasivní bzučák RobotDyn (obr. [2.2\)](#page-47-1), který umožňuje jednoduché přišroubování. Ovládá se pomocí PWM.

<span id="page-47-0"></span>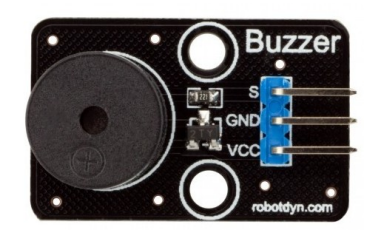

<span id="page-47-1"></span>Obrázek 2.2: RobotDyn buzzer [\[54\]](#page-72-4)

### 2.1.3 Programování

Jak již bylo zmíněno, ESP32 se programuje v jazyce  $C/C++$  buď na platformě Arduino, nebo pomocí frameworku ESP-IDF. Arduino obsahuje širokou paletu knihoven, kdežto ESP-IDF je navrženo na využití obou jader procesoru.

### **2.1.3.1 Arduino IDE**

Do vývojového prostředí je potřeba instalace vývojové desky, která mapuje předepsané Arduinovské funkce na funkce ESP-IDF. Základem Arduinovského projektu jsou funkce setup(), která slouží k inicializaci knihoven, případně nastavení pinů a funkce **loop**(), která běží ve nekonečné smyčce. V ukázce [2.1](#page-48-0) lze vidět příklad rozblikání diody naprogramovaném v jazyce Arduino.

Listing  $2.1:$  Arduino – blikání diody

```
void setup () {
  // initialize digital pin LED_BUILTIN as an output .
  pinMode ( LED_BUILTIN , OUTPUT );
}
// the loop function runs over and over again forever
void loop () {
  // turn the LED on ( HIGH is the voltage level )
  digitalWrite ( LED_BUILTIN , HIGH );
  // wait for a second
  delay (1000);
  // turn the LED off by making the voltage LOW
  digitalWrite (LED_BUILTIN, LOW)
  // wait for a second ;
  delay (1000);
}
```
Pro ESP32 a ESP8266 je naps´ana knihovna **painlessMesh**. Tato knihovna umožňuje vytvoření meshové sítě (obr. [2.3\)](#page-48-1) za pomocí wifi. Je implementována jako 3. vrstva ISO/OSI modelu, tedy pro adresování se nepoužívá IP adres, ale takzvaného nodeId na základě chipId čipu. Mesh síť se vytváří automaticky a zamezuje vytvoření smyček. Všechny uzly synchronizují společný čas. Je možné posílat unicast nebo broadcast zprávy.

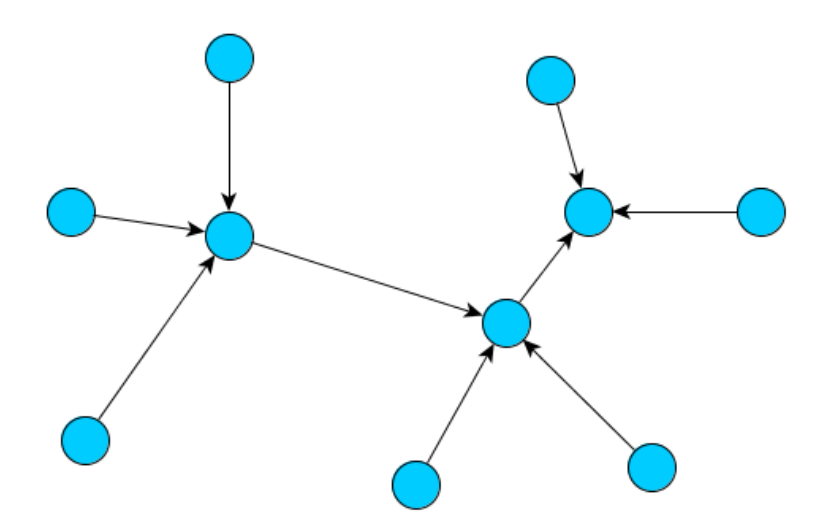

<span id="page-48-1"></span>Obrázek 2.3: Příklad propojení painlessMesh [\[55\]](#page-72-5)

#### <span id="page-49-1"></span>**2.1.3.2 ESP-IDF**

Tento framework obsahuje obdobné funkce jako Arduino, které jsou ale lépe optimalizované přímo pro desky ESP. Vstupním bodem ESP-IDF je funkce **app main()**.

Listing 2.2: ESP-IDF – blikání diody

```
# include <stdio .h>
# include " freertos / FreeRTOS .h"
# include " freertos / task .h"
# include " driver / gpio .h"
# include " sdkconfig .h"
# define BLINK_GPIO CONFIG_BLINK_GPIO
void app_main ()
{
    gpio_pad_select_gpio ( BLINK_GPIO );
    /* Set the GPIO as a push/pull output */gpio_set_direction ( BLINK_GPIO , GPIO_MODE_OUTPUT );
    while (1) {
         /* Blink off (output low) */printf ("Turning\text{of } f_{\sqcup}the\text{LED} \");
         gpio_set_level ( BLINK_GPIO , 0);
         vTaskDelay (1000 / portTICK_PERIOD_MS );
         /* Blink on (output high) */printf ("Turning<sub>u</sub>on<sub>u</sub>the<sub>u</sub>LED\n");
         gpio_set_level ( BLINK_GPIO , 1);
         vTaskDelay (1000 / portTICK_PERIOD_MS );
    }
}
```
V příkladě [2.2](#page-49-0) lze postřehnout fakt, že ESP-IDF umožňuje volat API operačního systému FreeRTOS, které umožňují práci s vlákny.

Protože se rozmohlo používání mesh sítí v IoT, firma Espressif Systems začala vyvíjet framework ESP-MDF, který obaluje ESP-IDF. Na pozadí spojuje mesh síť dle předem určeného nastavení. Prozatím je možné síť vytvořit dvěma způsoby.

Prvním způsobem (obr. [2.4\)](#page-50-0) je nastavit síti router, pomocí kterého se uzly spojí a poté si zvolí root sítě. V tento moment již není router potřeba a další uzly se připojují přímo k vytvořené síti.

Druhým způsobem je nastavení jednoho zařízení jako root a ostatní jako non-root. V případě, že se setkají dvě zařízení nastavené jako root nevzniká žádné propojení.

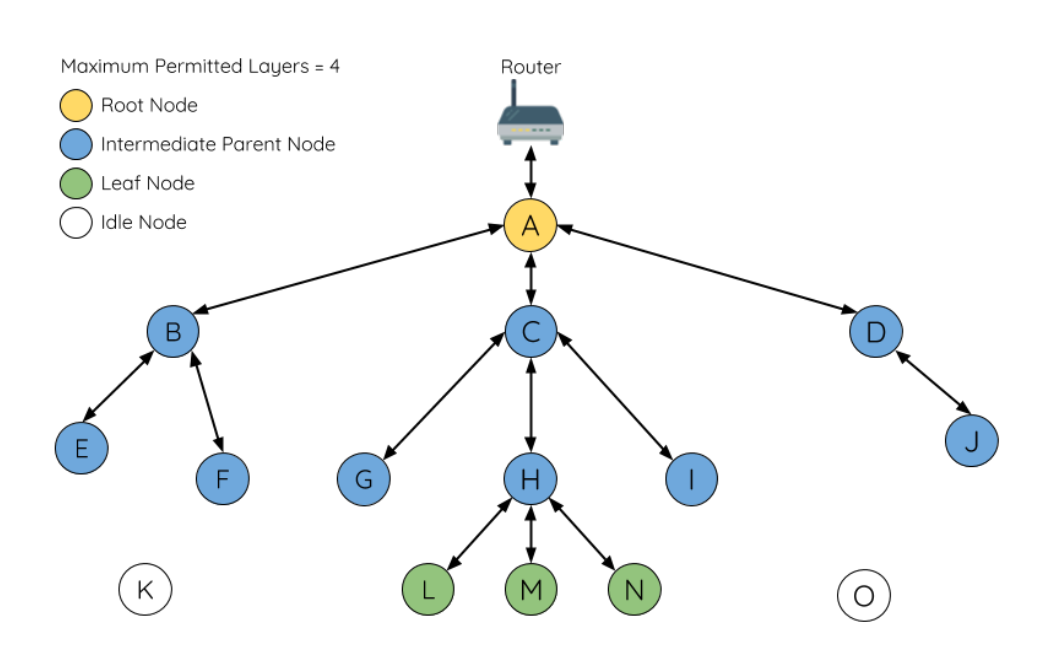

<span id="page-50-0"></span>Obrázek 2.4: Příklad propojení ESP-MDF [\[56\]](#page-72-6)

## 2.2 Příruční část

Příruční část oznamuje změnu stavu stanovišti v blízkém okolí. Pokud se žádné stanoviště v okolí nevyskytuje, neumožňuje změnu stavu. K zahájení odpočtu slouží klávesnice a displej. Toto zařízení vydává zvukové efekty dle zbývajícího času odpočtu.

Bylo použito stejné vývojové desky a bzučáku (popsaných v sekci [2.1.2\)](#page-46-0), jako u stanoviště z důvodů udržení stejné složitosti programování systému a podpory stejných technologií.

#### **2.2.1 Displej**

Displejem příruční části bude červený RobotDyn šestimístný sedmi segmen-tový displej (obr. [2.5\)](#page-51-0). Dobře svítí, takže je vhodný i do tmy. Ovládá se pomocí dvojice posuvných registrů 74HC595, kde první označuje jednotlivé segmenty a druhý pozici číslice na displeji. Displej tedy rozsvěcí pouze jednu číslici v daný moment. Displej je napájen 5 V.

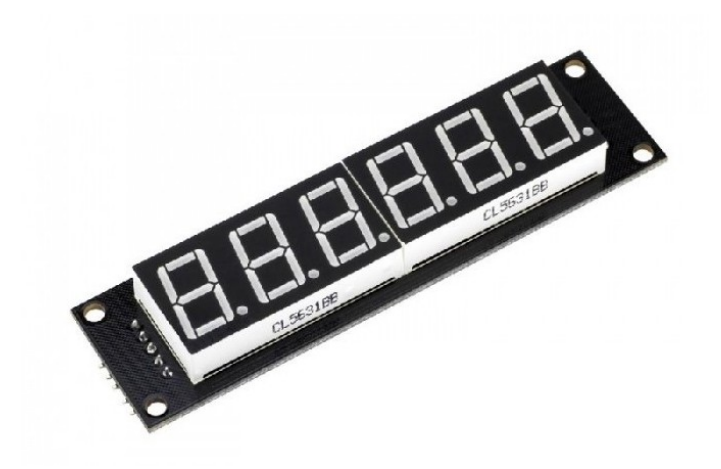

Obrázek 2.5: Šestimístný sedmi segmentový displej Robotdyn [\[57\]](#page-72-7)

#### 2.2.2 Klávesnice

Jako klávesnice byla vybrána Arduino 4x3 maticová tlačítková klávesnice (obr. [2.6\)](#page-51-1). Klávesnice vydává při stisku odpor, tudíž je vhodná pro ovládání v rukavicích. Obsahuje 4 piny pro 4 řádky a 3 piny pro 3 sloupce.

<span id="page-51-0"></span>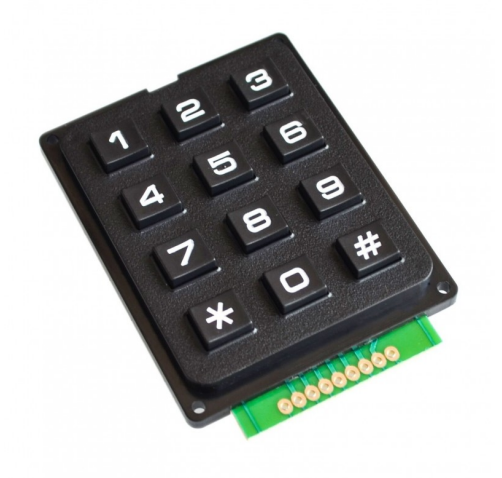

<span id="page-51-1"></span>Obrázek 2.6: Klávesnice Arduino 4x3 [\[58\]](#page-72-8)

## 2.3 Ochranné obaly

Pro jednotlivá zařízení jsou navrženy 3D modely přizpůsobené pro 3D tisk, které jsou uloženy v přiloženém CD.

### 2.3.1 Stanoviště

Krabička (obr. [2.7\)](#page-52-0) pro stanoviště má přichystané výstupky pro přišroubování desky a bzučáku. Vepředu se nachází kulatý otvor pro vložení led diody. Vzadu je pak otvor pro připojení napájení micro-USB. Rozměry krabičky jsou: 43,5 x 87,5 x 20 mm.

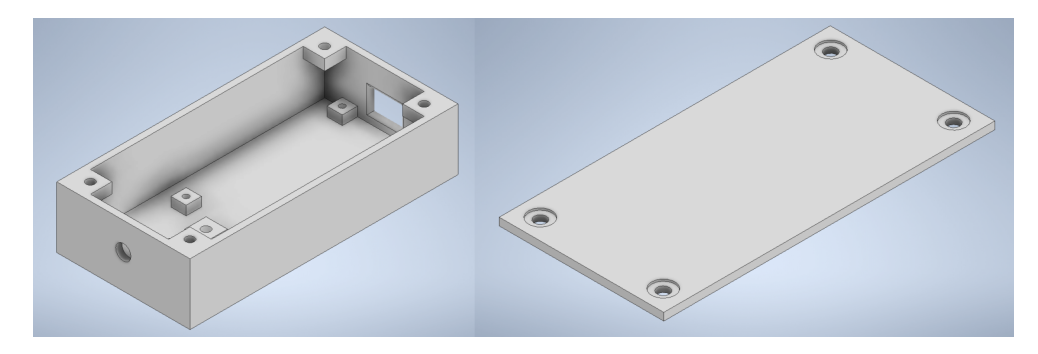

Obrázek 2.7: 3D model obalu stanoviště

## <span id="page-52-0"></span>2.3.2 Příruční část

Návrh (obr. [2.8\)](#page-52-1) je připraven pro přišroubování desky, bzučáku a displeje. Klávesnice je připevněna pomocí "pavoučka", přišroubovaného ze spodka. Důvodem jeho použití je menší prohnutí plastových částí při stisku klávesy. Z vrchu je otvor pro led diodu. Uprostřed krabičky je prostor pro nejtěžší komponentu, čímž je power banka rozměrů maximálně  $137 \times 73.5 \times 20$  mm s připojením USB z boku. Celkový rozměr krabičky činí 147 x 162 x 33 mm.

<span id="page-52-1"></span>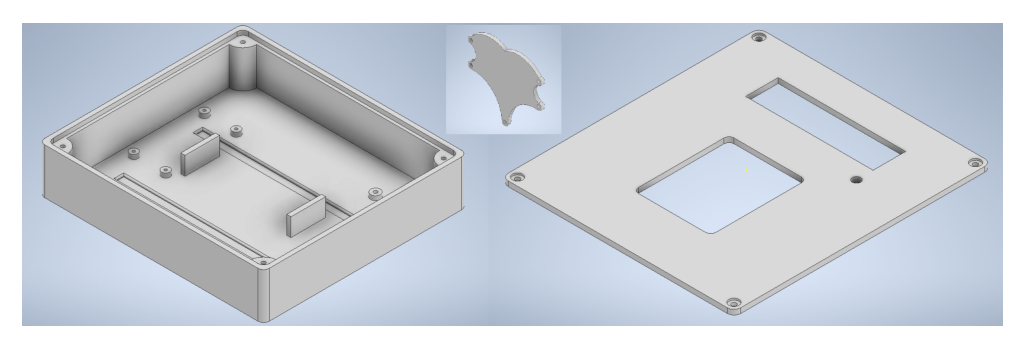

Obrázek 2.8: 3D model obalu příruční části

# Kapitola **3**

## **Realizace**

Tato kapitola se zabývá samotnou realizací návrhů. Pomocí výše zvoleného hardwaru byl zhotoven celý systém.

## **3.1 Pouˇzit´y software a hardware**

Nejprve byly stanoviště programovány na frameworku ESP-MDF, po zkoušce ale bylo zjištěno, že oba zmíněné způsoby propojení (sekce [2.1.3.2\)](#page-49-1) nejsou uživatelsky vhodné, proto bylo zvoleno Arduino s knihovnou painlessMesh. Jako vývojové prostředí bylo tedy použito Arduino IDE. 3D modely krabiček byly navrženy v aplikaci Autodesk Inventor Professional 2020 a vytisknuty na osobní 3D tiskárně. Veškerá práce byla provedena na osobním notebooku s procesorem Intel i5-6300HQ, grafickou kartou Nvidia GeForce GTX1060 6 GB a 16 GB RAM.

## 3.2 Stanoviště

Stanoviště je přizpůsobeno pro externí připojení napájení pomocí micro-USB. Jakmile se v dosahu objeví další stanoviště, ihned začne budovat mesh síť. Změnu stavu bomby signalizuje pomocí zvukového signálu.

#### **3.2.1 Komunikace**

Jednotlivé stanoviště posílají pravidelně broadcastem informaci o wifi RSSI. Jelikož se stanoviště chová jako wifi access point, bylo použito webového serveru pro ovládání a diagnostiku z webového prohlížeče. Wifi je zabezpečena pomocí WPA2. Stanoviště reaguje na zprávy z meshe, webového serveru a bluetooth. Zprávy o změně stavu bomby oznamuje šesti broadcast zprávami. Z důvodu, že funkce odeslání zprávy knihovny painlessMesh není spolehlivé, jsou zprávy rozprostřené do průběhu pěti sekund po změně stavu příruční části. Zprávy jsou tedy obohaceny o čas, kdy mají všechna stanoviště začít zvukově signalizovat.

#### **3.2.1.1 Webovy server ´**

Pomocí webového serveru je možné ovládat bzučáky všech zařízení v mesh síti a simulovat změny stavu bomby. Data jsou mezi prohlížečem a webovým serverem posílány v JSON formátu pomocí AJAXu. Webová stránka včetně javascriptu a stylů jsou uloženy ve flash paměti.

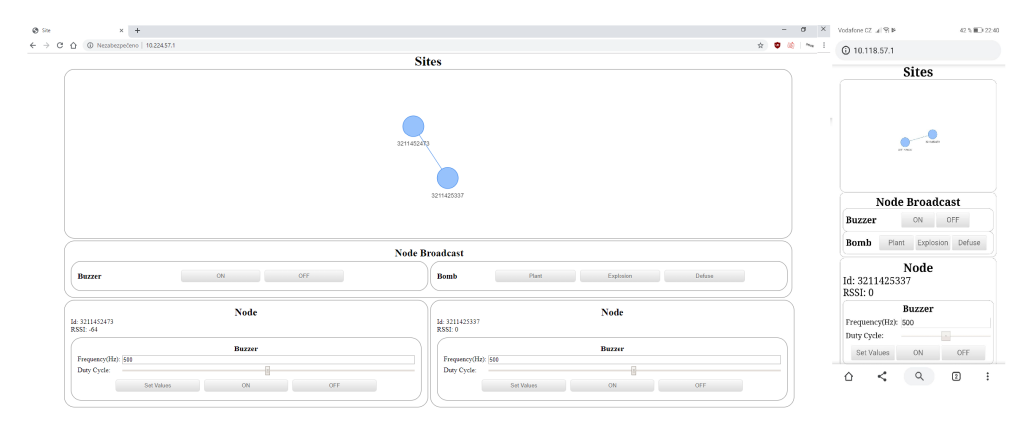

Obrázek 3.1: Vzhled webové stránky

<span id="page-55-0"></span>Na obrázku [3.1](#page-55-0) lze vidět vzhled webové stránky. V horní části je zobrazena topologie připojených zařízení v síti. Pod ní pak možnosti ovládání všech bzučáků a možnosti rozeslání zprávy o změně stavu příruční části. Na konci je pak ovládání bzučáků jednotlivých připojených uzlů. Jak lze pozorovat, web je responzivní a tak využívá na větším monitoru celou plochu. Webová stránka je dynamická, to znamená, že po připojení další stanice je vidět změna na stránce bez nutnosti její obnovy.

#### Následuje seznam webových API funkcí:

• GET -  $/$ nodes

**–** Server vrac´ı informace o uzlech v mesh s´ıti

• POST - /buzzer

**–** Zap´ın´a/Vyp´ın´a bzuˇc´ak na urˇcen´em uzlu

- POST /buzzervalues
	- **–** Nastavuje frekvenci a duty cycle bzuˇc´aku na urˇcen´em uzlu
- POST /buzzerall
	- **–** Zap´ın´a/Vyp´ın´a bzuˇc´ak na vˇsech uzlech
- POST /bombstatus
	- **–** Simuluje zmˇenu stavu bomby
	- **–** Stavy: PLANTED, DEFUSED, EXPLODED

#### **3.2.1.2 Mesh a Bluetooth**

Stanoviště umožnuje připojení nejvýše jednoho bluetooth zařízení. Reaguje na poslané data v řetězcovém formátu, ať už prostřednictvím mesh sítě nebo bluetooth.

Seznam zpráv:

- BUZZER  $0 | 1$ 
	- **–** Zap´ın´a/Vyp´ın´a bzuˇc´ak na uzlu
- BUZZERVALUES frekvence duty\_cycle
	- **–** Nastavuje frekvenci a duty cycle bzuˇc´aku na uzlu
- BOMBPLANTED
	- **–** Reaguje na nastraˇzen´ı bomby ihned
- BOMBDEFUSED
	- **–** Reaguje na zneˇskodnˇen´ı bomby ihned
- BOMBEXPLODED
	- **–** Reaguje na vybouchnut´ı bomby ihned
- BOMBSTATUS stav čas
	- **–** Reaguje na stav bomby po dosaˇzen´ı ˇcasu
	- **–** Stavy: PLANTED, DEFUSED, EXPLODED
- RSSI rssi

¨

**–** Ukl´ad´a informaci o RSSI uzlu

### **3.2.2 Zapojen´ı**

Stanoviště obsahuje led diodu, která indikuje rozsvícením připojení do mesh sítě. Na obrázku [3.2](#page-57-0) je schéma zapojení a na obrázku [3.3](#page-57-1) pak reálný vzhled zařízení.

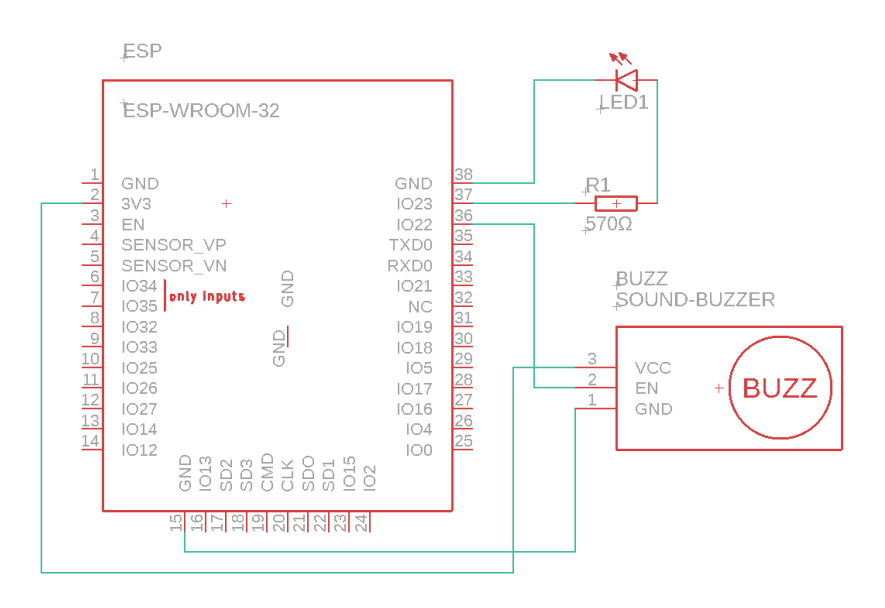

<span id="page-57-1"></span><span id="page-57-0"></span>Obrázek 3.2: Schéma zapojení stanoviště

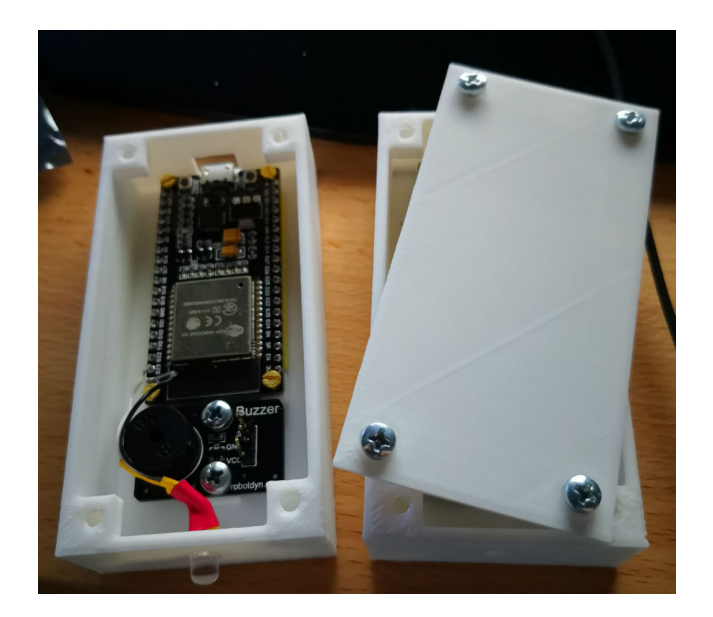

Obrázek 3.3: Vnitřek stanoviště

## **3.3 Pˇr´ıruˇcn´ı ˇc´ast**

Příruční má interní napájení prostřednictvím power banky umístěné uvnitř obalu. Pravidelně pomocí bluetooth hledá stanoviště, ke kterému by se mohla připojit. Jakmile je připojena, je připravena k použití. Příruční část navíc také obsahuje led diodu, která indikuje spuštění zařízení a navíc bliká se zvukovým signálem.

#### **3.3.1 Popis programu**

Program je rozdělen do komponent obstarávající si vlastní hardware. Ve funkci **setup()** se inicializují. Hlavní loop funkce provádí update jednotlivých komponent a stará se o mačkání kláves na klávesnici. Komponenta Logic se stará o logiku příruční části, BluetoothClient o bluetooth, Display o displej, Peripherals o bzučák a led diodu.

Jakmile je příruční část odpojena od stanoviště, BluetoothClient blokuje pokračování programu dokud se nepřipojí k dalšímu stanovišti. To znamená, že vstup z klávesy nemá jakýkoliv efekt.

Logika je postavena na stavovém automatu. Zařízení se může vyskytovat ve stavech: WAITING, PLANTED, EXPLODED, DEFUSED. Zařízení začíná ve stavu WAITING, ve kterém je umožněno zadávání kódu. Pokud by si nastražitel rozmyslel vlastní kód, má možnost pomocí klávesy "<sup>\*</sup>" umazat poslední číslici a klávesou "#" začít zadávat od znova. Po vložení celého kódu<br>U ANTED T. to významení v vládce v vládce v vládce v vládce v vládce v vládce v vládce v vládce v vládce v vlád je spuštěn odpočet a stav se mění na PLANTED. Tato změna stavu je poslána stanovišti.

Ve stavu PLANTED je možné příruční zařízení zneškodnit. Zneškodnění probíhá vložením stejného kódu, který byl použit pro jeho spuštění. Zadaný kód lze vidět na displeji, kde při zadávání kódu jsou rozsvíceny tečky u úspěšně zadaných číslic kódu. V případě chyby musí zneškodnitel zadat celý kód znovu. V případě, že zařízení je zneškodněno, či není v určeném čase, přechází zařízení na stav DEFUSED, respektive stav EXPLODED. Tato změna stavu je taktéž poslána stanovišti. V průběhu čekání na zneškodnění jsou opětovně spuštěny bzučák a led dioda v postupně se zkracujícím intervalu.

Stav EXPLODED spouští na okamžik bzučák a led diodu a vrací stav do WAITING. Naopak stav DEFUSED vypíná bzučák a led diodu a pak vrací stav do WAITING.

#### **3.3.2 Zapojen´ı**

Na obrázku [3.4](#page-59-0) je možné vidět schéma zapojení příruční části. Dioda a bzučák jsou zapojeny úplně stejně jako u stanoviště. Při návrhu zapojení bylo potřeba brát na zřetel, že piny 34-39 jsou input only. Na fotografii [3.5](#page-60-0) se nachází výsledný produkt.

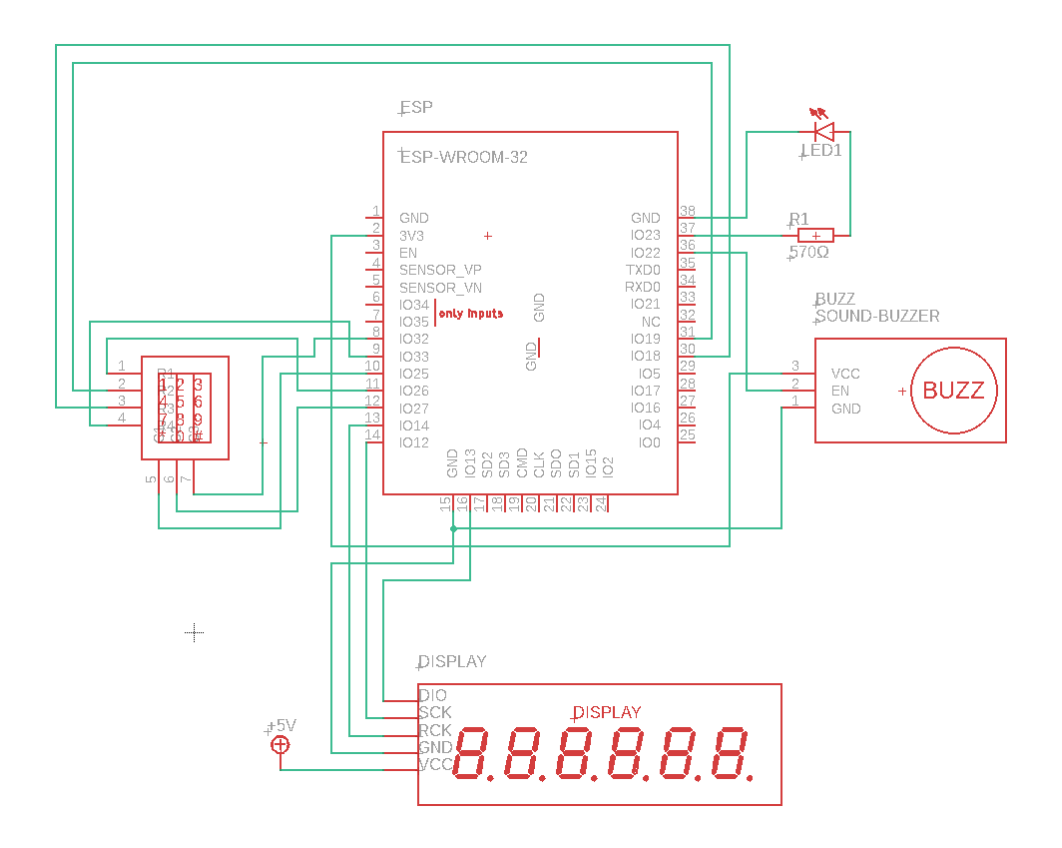

<span id="page-59-0"></span>Obrázek 3.4: Schéma příruční části

<span id="page-60-0"></span>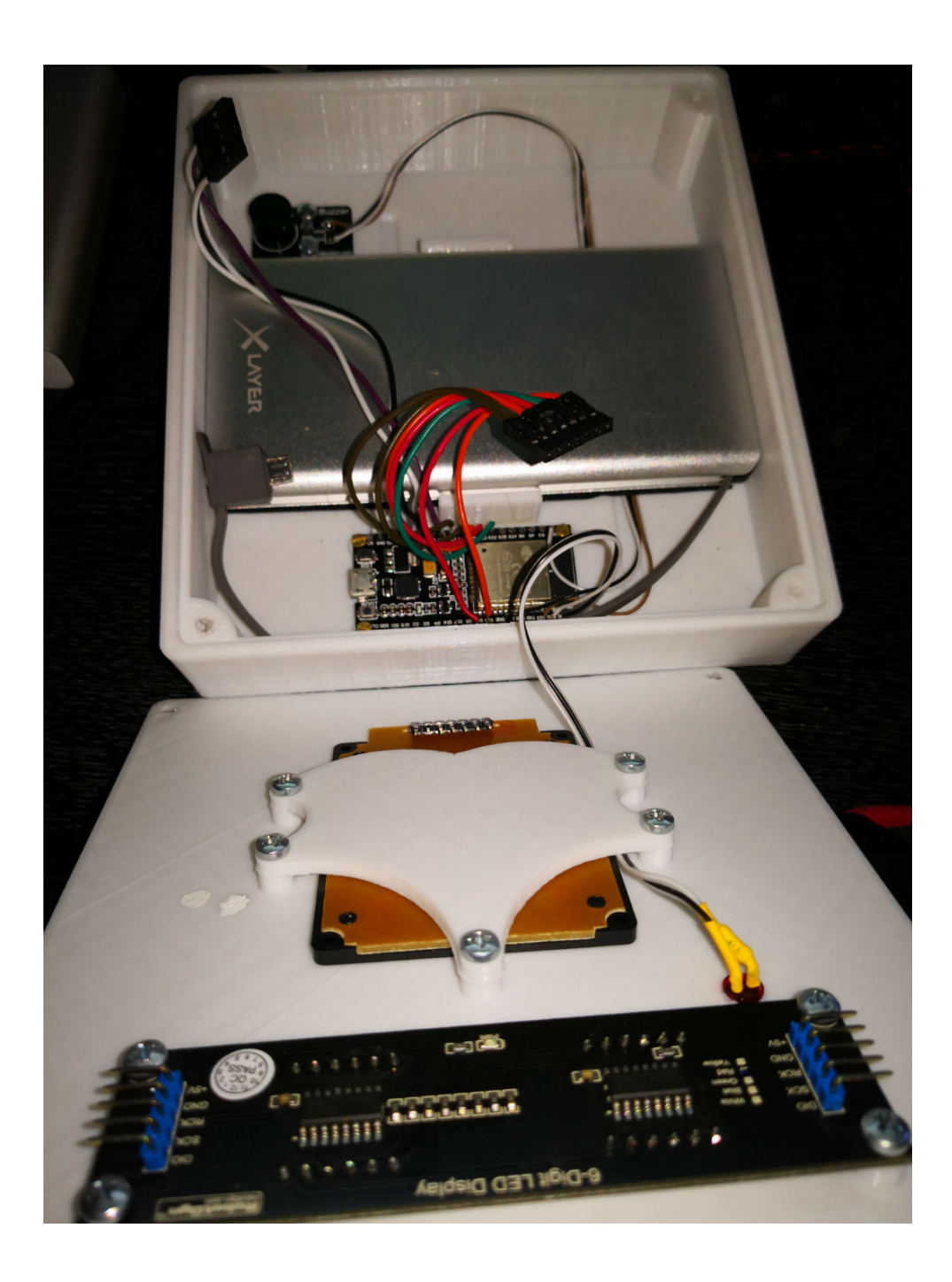

Obrázek 3.5: Vnitřek příruční části

## Kapitola **4**

## **Testování**

Testování bylo provedeno v lese kousek od Hradce Králové, u Motorestu Koliba. V blízkosti měření byla vysílací věž, která by mohla ovlivnit výsledky měření.

### 4.1 Předpokládané hodnoty měření

Při frekvenci 2,4 GHz a parametrů WROOM32, tedy:

- TX power: 20 dBm
- Antena gain: 2 dBi

Po dosazení do vzorce [1.8](#page-41-2) a cílového signálu -70 dB, tedy použitelného signálu vychází tato rovnice:

$$
-70 = 20 + 2 + 2 - Ztráta \tag{4.1}
$$

Při použití tabulky [1.12](#page-41-0) vypočítaných hodnot vychází odhad pro FITU-R model na rozmezí 50-55 metrů.

## **4.2 Metodika**

Test se skládá z poslání 6 zpráv. Úspěšným projitím testu se považuje přijetí alespoň jedné zprávy. K poslání zpráv byl použit mobilní telefon připojený k webovému serveru stanoviště.

Byly spojeny dvě stanoviště na jednom místě, poté bylo jedno z nich přemístěno do lesa a postupně po 5 metrech testován. Když test neprošel, tak bylo stanoviště přesunuto o 5 metrů zpět a znovu otestováno. Když se podařilo úspěšně projít pěti po sobě jdoucími testy, vzdálenost byla považována za maximální použitelnou vzdálenost.

Zařízení byly ve visu 1,2 metrů nad zemí.

## **4.3 Prostˇred´ı**

Testy prošly dva druhy lesů, hustý nízký jehličnatý (obr. [4.1\)](#page-63-0) a vysoký listnatý (obr. [4.2\)](#page-63-1). Zařízení byla testována taktéž na rovině bez stromů (obr. [4.3\)](#page-64-0).

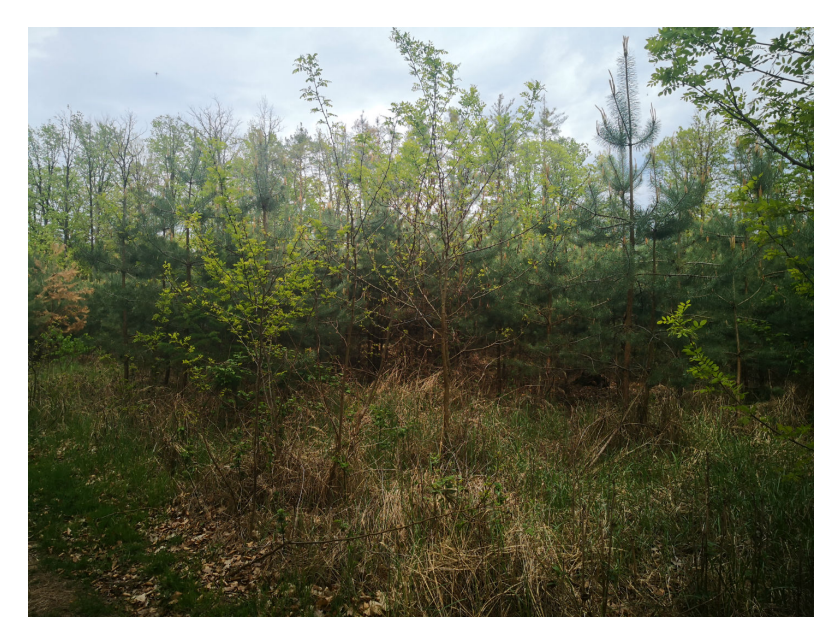

Obrázek 4.1: Fotografie testovaného lesu – jehličnatý

<span id="page-63-1"></span><span id="page-63-0"></span>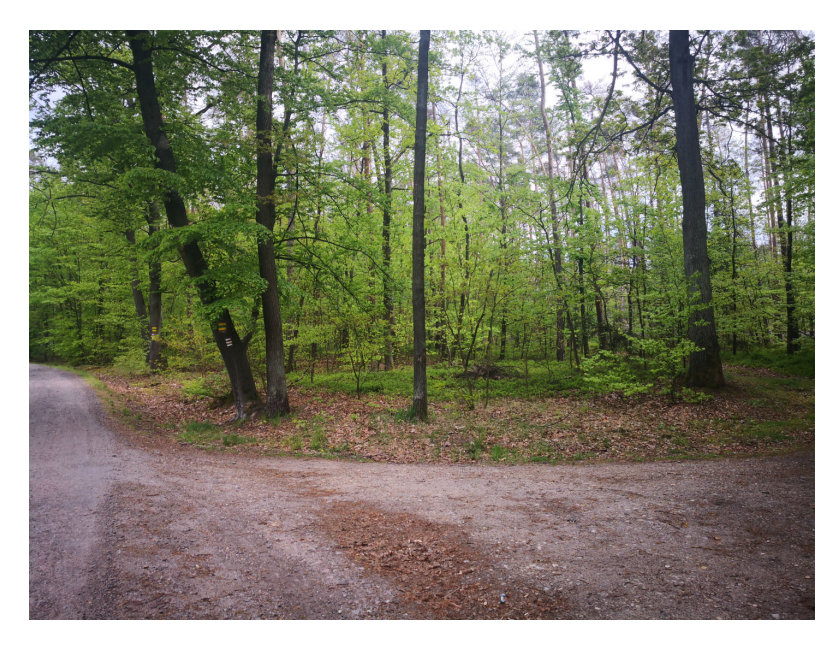

Obrázek 4.2: Fotografie testovaného lesu – listnatý

![](_page_64_Picture_1.jpeg)

Obrázek 4.3: Fotografie testované roviny

## 4.4 Naměřené hodnoty

- <span id="page-64-0"></span>• Jehličnatý hustý les:  $45$  metrů
- Listnatý les: 55 metrů
- Rovina beze stromů: 160 metrů

Na obrázku [4.4](#page-64-1) lze vidět přibližné místa měření a červeným oválem je označena vysílací věž.

<span id="page-64-1"></span>![](_page_64_Picture_8.jpeg)

Obrázek 4.4: Satelitní mapa označující přibližné místa měření

## **Závěr**

Náplní práce bylo získat povědomost o sportech, jako jsou airsoft, paintball a počítačové hry Counter-Strike. Taktéž povědomost existujících bezdrátových technologií a vliv lesního porostu na ně. Dále analyzovat trh s IoT zařízeními. Navrhnout a vytvořit systém umožňující podporu těchto sportů na základě získaných vědomostí v teoretické části.

V práci úspěšně podařilo naplnit veškeré požadavky a vytvořit zmíněný systém tak, jak bylo předmětem zadání. Dále byl systém otestován v lese. Z naměřených hodnot bylo ziištěno, že předvídané hodnoty podle modelu FITU-R se velmi blíží k reálným výsledkům. Testem byla ověřena celková funkčnost systému. Při testování byly zjištěny drobné problémy.

Prvním problémem se dá považovat fakt, že se nepodařilo vystrčit některé funkce stanoviště ven z jednoho jádra, kvůli architektuře platformy Arduina. To má za příčinu občasné vytuhnutí systému po dobu 1 sekundy při vyhledávání wifi zařízení způsobeného knihovnou painlessMesh. Původně bylo zamýšleno využít frameworku ESP-MDF, který počítá s použitím více vláken. Bohužel bylo zjištěno, že tento framework je tepry v plenkách a nenabízí příliš přívětivé uživatelské použití. To by se ale podle komunitních fór mělo brzy změnit. Druhý problém pak možná souvisí s tím prvním, kdy po připojení zařízení může stanoviště vypadnout a restartovat se. Tento problém se vyskytuje především v blízkosti jiných wifi sítí. Je možné, že důvodem je opět jedno vláknový přistup Arduina, nebo špatné implementace webového serveru, či přímo knihovny PainlessMesh.

Práce neřeší případy výpadku připojení bluetooth po zahájení odpočtu ani nevhodné chování možných podvodníků neplnících pravidla hry.

V případě kdy je bluetooth odpojen ve stavu PLANTED, přestává příruční část vydávat jakýkoliv signál a je možné, že po opětovném navázání spojení bude buď interval signálu signalizovat špatný čas zbývajícího času odpočtu, nebo skočí do stavu EXPLODED hned po připojení. Navodit výpadek bluetooth je možné pomocí rušičky, vzdálení příruční části od stanoviště nebo dostatečným odstíněním antény. Dále není řešen špatný vstup zpráv, je tedy možné, že se stanoviště restartuje při přijetí nevhodných zpráv. Bluetooth na stanovišti není taktéž zabezpečen, je tedy možné systém obejít připojením mobilního telefonu a posláním zprávy o změně stavu.

Nad rámec práce byl vytvořen ochranný obal pro jednotlivá zařízení pomocí 3D tiskárny.

V budoucnu by bylo možné přepsat pro framework ESP-MDF, přidat GPS moduly a zobrazovat na webu přesná místa zařízení systému v reálném čase. Vhodné by bylo také vyřešit bezpečnostní chyby systému.

![](_page_67_Picture_4.jpeg)

Obrázek 4.5: Výsledný systém

## **Literatura**

- [1] Airsoftshop O firmě. [online], [cit. 2019-04-16]. Dostupné z: [https:](https://airsoftshop.cz/ofirme.php) [//airsoftshop](https://airsoftshop.cz/ofirme.php)*.*cz/ofirme*.*php
- [2] Airsoft.cz O airsoftu. [online], [cit. 2019-04-16]. Dostupné z:  $http://$ airsoft*.*[cz/co-je-to-airsoft/o-airsoftu](http://airsoft.cz/co-je-to-airsoft/o-airsoftu)
- [3] Paintball-Prague O paintballu. [online], [cit. 2019-04-16]. Dostupné z: [https://paintball-prague](https://paintball-prague.cz/o-paintballu/)*.*cz/o-paintballu/
- [4] Ministervstvo vnitra Paintballové zbraně. [online], [cit. 2019-04-22]. Dostupné z: https://www.mvcr.[cz/webpm/soubor/zbrane-paintball](https://www.mvcr.cz/webpm/soubor/zbrane-paintball-pdf.aspx)pdf*.*[aspx](https://www.mvcr.cz/webpm/soubor/zbrane-paintball-pdf.aspx)
- [5] VIP Airsoft Gilbert What is airsoft. [online], [cit. 2019-04-16]. Dostupné z: https://vipairsoft*.*[net/info/what-is-airsoft/](https://vipairsoft.net/info/what-is-airsoft/)
- [6] Airsoft Team Ostrava Typy her. [online], [cit. 2019-04-16]. Dostupné z: [https://brooklynsoft-ostrava](https://brooklynsoft-ostrava.wgz.cz/temata/typy-her)*.*wgz*.*cz/temata/typy-her
- [7] Wikipedia Airsoft. [online], [cit. 2019-04-16]. Dostupné z:  $\frac{h}{k}$ cs*.*wikipedia*.*[org/wiki/Airsoft](https://cs.wikipedia.org/wiki/Airsoft)
- [8] Wikipedia Paintball. [online], [cit. 2019-04-16]. Dostupné z:  $h$ ttps:// en*.*wikipedia*.*[org/wiki/Airsoft](https://en.wikipedia.org/wiki/Airsoft)
- [9] Counter-Strike blog About CS:GO. [online], [cit. 2019-04-16]. Dostupn´e z: https://blog*.*[counter-strike](https://blog.counter-strike.net/index.php/about/)*.*net/index*.*php/about/
- [10] Liquipedia Counter-Strike patches. [online], [cit. 2019-04-16]. Dostupné z: https://liquipedia.[net/counterstrike/Counter-Strike\\_](https://liquipedia.net/counterstrike/Counter-Strike_patches) [patches](https://liquipedia.net/counterstrike/Counter-Strike_patches)
- [11] Steam Counter-Strike: Condition Zero. [online], [cit. 2019-04-16]. Dostupn´e z: https://store*.*steampowered*.*[com/app/80/CounterStrike\\_](https://store.steampowered.com/app/80/CounterStrike_Condition_Zero/) [Condition\\_Zero/](https://store.steampowered.com/app/80/CounterStrike_Condition_Zero/)
- [12] Steam Counter-Strike: Source. [online], [cit. 2019-04-16]. Dostupné z: https://store*.*steampowered*.*[com/app/240/CounterStrike\\_Source/](https://store.steampowered.com/app/240/CounterStrike_Source/)
- [13] Steam Counter-Strike: Global Offensive. [online], [cit. 2019-04-16]. Dostupn´e z: https://store*.*steampowered*.*[com/app/730/CounterStrike\\_](https://store.steampowered.com/app/730/CounterStrike_Global_Offensive/) [Global\\_Offensive/](https://store.steampowered.com/app/730/CounterStrike_Global_Offensive/)
- [14] Case, L.: Valve Changes Online Gaming Rules. *extremetech.com [online]*, březen 2002, [cit. 2019-04-16]. Dostupné z: https://www*.*extremetech*.*[com/computing/50650-valve-changes](https://www.extremetech.com/computing/50650-valve-changes-online-gaming-rules)[online-gaming-rules](https://www.extremetech.com/computing/50650-valve-changes-online-gaming-rules)
- [15] Wikipedia Counter-Strike (video game). [online], [cit. 2019-04-16]. Dostupn´e z: https://en*.*wikipedia*.*[org/wiki/Counter-Strike\\_\(video\\_](https://en.wikipedia.org/wiki/Counter-Strike_(video_game)) [game\)](https://en.wikipedia.org/wiki/Counter-Strike_(video_game))
- [16] Wikipedia Counter-Strike: Global Offensive. [online], [cit. 2019-04- 16]. Dostupn´e z: https://en*.*wikipedia*.*[org/wiki/Counter-Strike:](https://en.wikipedia.org/wiki/Counter-Strike:_Global_Offensive) [\\_Global\\_Offensive](https://en.wikipedia.org/wiki/Counter-Strike:_Global_Offensive)
- [17] SteamCharts An ongoing analysis of Steam's concurrent players. [online], [cit. 2019-04-17]. Dostupné z: [https://steamcharts](https://steamcharts.com/).com/
- [18] Counterstrike-fandom Bomb Defusal. [online], [cit. 2019-04-16]. Dostupn´e z: [https://counterstrike](https://counterstrike.fandom.com/wiki/Bomb_Defusal)*.*fandom*.*com/wiki/Bomb\_Defusal
- [19] Counterstrike-fandom Dust II. [online], [cit. 2019-04-16]. Dostupné z: [https://counterstrike](https://counterstrike.fandom.com/wiki/Dust_II)*.*fandom*.*com/wiki/Dust\_II
- [20] Counterstrike-fandom Hostage Rescue. [online], [cit. 2019-04-16]. Dostupn´e z: https://counterstrike*.*fandom*.*[com/wiki/Hostage\\_Rescue](https://counterstrike.fandom.com/wiki/Hostage_Rescue)
- [21] Sigfox Sigfox Technology Overview. [online], [cit. 2019-04-22]. Dostupn´e z: https://www*.*sigfox*.*[com/en/sigfox-iot-technology-overview](https://www.sigfox.com/en/sigfox-iot-technology-overview)
- [22] Sigidwiki SIGFOX. [online], [cit. 2019-04-22]. Dostupné z:  $\frac{h}{k}$ www*.*sigidwiki*.*[com/wiki/SIGFOX](https://www.sigidwiki.com/wiki/SIGFOX)
- [23] SimpleCell CONNECTING THINGS. [online], [cit. 2019-04-22]. Dostupn´e z: [https://simplecell](https://simplecell.eu/)*.*eu/
- [24] Iot-portal LoRaWAN. [online], [cit. 2019-04-22]. Dostupné z:  $http://$ www*.*iot-portal*.*[cz/2016/02/29/lorawan/](http://www.iot-portal.cz/2016/02/29/lorawan/)
- [25] eMan IOT TECHNOLOGIE: LORA A LORAWAN. [online], [cit. 2019 04-22]. Dostupné z: https://www.eman.[cz/blog/iot-technologie](https://www.eman.cz/blog/iot-technologie-lora-a-lorawan-3-5/)[lora-a-lorawan-3-5/](https://www.eman.cz/blog/iot-technologie-lora-a-lorawan-3-5/)
- [26] Iot-portal Mapy pokrytí. [online], [cit. 2019-04-22]. Dostupné z: [https:](https://www.iot-portal.cz/mapa-pokryti/) //www*.*iot-portal*.*[cz/mapa-pokryti/](https://www.iot-portal.cz/mapa-pokryti/)
- [27] Iotforall What is Narrowband IoT? [online], [cit. 2019-04-22]. Dostupn´e z: https://www*.*iotforall*.*[com/what-is-narrowband-iot/](https://www.iotforall.com/what-is-narrowband-iot/)
- [28] Světandroida Jak vybrat správný telefon pro české LTE? [online], [cit. 2019-04-22]. Dostupn´e z: https://www*.*svetandroida*.*[cz/jak-vybrat](https://www.svetandroida.cz/jak-vybrat-telefon-pro-ceske-lte/)[telefon-pro-ceske-lte/](https://www.svetandroida.cz/jak-vybrat-telefon-pro-ceske-lte/)
- [29] Lifewire What Is 2G Cellphone Technology?? [online], [cit. 2019-04-22]. Dostupné z: https://www.lifewire.[com/definition-of-2g-578646](https://www.lifewire.com/definition-of-2g-578646)
- [30] T-mobile Mapa pokrytí  $2G$ . [online], [cit. 2019-04-22]. Dostupné z: https://www*.*t-mobile*.*[cz/podpora/mapa-pokryti](https://www.t-mobile.cz/podpora/mapa-pokryti)
- [31] Vodafone Mapa pokrytí  $3G$ . [online], [cit. 2019-04-22]. Dostupné z: https://www*.*vodafone*.*[cz/mapa-pokryti/](https://www.vodafone.cz/mapa-pokryti/)
- [32] Howstuffworks How WiFi Works. [online], [cit. 2019-04-22]. Dostupn´e z: https://computer*.*howstuffworks*.*[com/wireless-network1](https://computer.howstuffworks.com/wireless-network1.htm)*.*htm
- [33] Bluetooth Radio Versions. [online], [cit. 2019-04-22]. Dostupné z: https://www*.*bluetooth*.*[com/bluetooth-technology/radio-versions](https://www.bluetooth.com/bluetooth-technology/radio-versions)
- [34] RTINGS Bluetooth Versions Comparison & Profiles. [online], [cit. 2019-04-22]. Dostupn´e z: https://www*.*rtings*.*[com/headphones/learn/](https://www.rtings.com/headphones/learn/bluetooth-versions-comparison-profiles) [bluetooth-versions-comparison-profiles](https://www.rtings.com/headphones/learn/bluetooth-versions-comparison-profiles)
- [35] Zigbee What is Zigbee? [online],  $[cit. 2019-04-22]$ . Dostupné z: [https:](https://www.zigbee.org/what-is-zigbee/) //www*.*zigbee*.*[org/what-is-zigbee/](https://www.zigbee.org/what-is-zigbee/)
- [36] Zigbee The Zigbee Alliance Introduces First Multi-Band IoT Mesh Network Technology for Massive IoT Deployments? [online], [cit. 2019-04- 22]. Dostupn´e z: https://www*.*zigbee*.*[org/zigbee-introduces-multi](https://www.zigbee.org/zigbee-introduces-multi-band-iot-mesh-network/)[band-iot-mesh-network/](https://www.zigbee.org/zigbee-introduces-multi-band-iot-mesh-network/)
- [37] ELPROCUS ZigBee Wireless Technology Architecture and Applications. [online], [cit. 2019-04-22]. Dostupné z: [https:](https://www.elprocus.com/what-is-zigbee-technology-architecture-and-its-applications/) //www*.*elprocus*.*[com/what-is-zigbee-technology-architecture](https://www.elprocus.com/what-is-zigbee-technology-architecture-and-its-applications/)[and-its-applications/](https://www.elprocus.com/what-is-zigbee-technology-architecture-and-its-applications/)
- [38] MONTEM-blog Internet of Things: A Comparison of Communication Technologies. [online], [cit. 2019-04-24]. Dostupné z: https://blog*.*montem*.*[io/2017/03/10/internet-of-things-a](https://blog.montem.io/2017/03/10/internet-of-things-a-comparison-of-communication-technologies/)[comparison-of-communication-technologies/](https://blog.montem.io/2017/03/10/internet-of-things-a-comparison-of-communication-technologies/)
- [39] Quectel Wireless Solutions Co., Ltd.: *LTE modul Quectel BG96*. [cit. 2019-04-24]. Dostupn´e z: https://vyvoj*.*hw*.*[cz/files/quectel\\_bg96\\_](https://vyvoj.hw.cz/files/quectel_bg96_lte_specification_v1.0.pdf) [lte\\_specification\\_v1](https://vyvoj.hw.cz/files/quectel_bg96_lte_specification_v1.0.pdf)*.*0*.*pdf
- [40] Iot-portal Internet věcí prakticky. [online], [cit. 2019-04-24]. Dostupn´e z: https://www*.*iot-portal*.*[cz/2016/12/13/internet-veci](https://www.iot-portal.cz/2016/12/13/internet-veci-prakticky/)[prakticky/](https://www.iot-portal.cz/2016/12/13/internet-veci-prakticky/)
- [41] GSMweb Frekvenční příděl na pásmech GSM, DCS, UMTS a LTE v České republice. [online], [cit. 2019-04-24]. Dostupné z: [https://](https://www.gsmweb.cz/clanky/freq2.htm) www*.*gsmweb*.*[cz/clanky/freq2](https://www.gsmweb.cz/clanky/freq2.htm)*.*htm
- [42] Bluegiga: *BLE modul BLE113 DATA SHEET*. [cit. 2019-04- 24]. Dostupn´e z: https://cz*.*mouser*.*[com/datasheet/2/368/Bluegiga\\_](https://cz.mouser.com/datasheet/2/368/Bluegiga_Technologies_BLE113_Datasheet-1203352.pdf) [Technologies\\_BLE113\\_Datasheet-1203352](https://cz.mouser.com/datasheet/2/368/Bluegiga_Technologies_BLE113_Datasheet-1203352.pdf)*.*pdf
- [43] Silicon Labs: *Zigbee modul ETRX35x-LRS ZIGBEE MODULES*. [cit. 2019-04-24]. Dostupn´e z: http://www*.*farnell*.*[com/datasheets/](http://www.farnell.com/datasheets/2244170.pdf) [2244170](http://www.farnell.com/datasheets/2244170.pdf)*.*pdf
- <span id="page-71-0"></span>[44] Kwak, J.: RCPI: Improved RSSI Measurement. [online], 2003, [cit. 2019- 04-24]. Dostupn´e z: https://mentor*.*ieee*.*org/802*.*[11/dcn/03/11-03-](https://mentor.ieee.org/802.11/dcn/03/11-03-0224-00-000k-rcpi-measurement.ppt) [0224-00-000k-rcpi-measurement](https://mentor.ieee.org/802.11/dcn/03/11-03-0224-00-000k-rcpi-measurement.ppt)*.*ppt
- <span id="page-71-1"></span>[45] Microsoft – WLAN ASSOCIATION ATTRIBUTES structure. [online], [cit. 2019-04-24]. Dostupn´e z: [https://docs](https://docs.microsoft.com/cs-cz/windows/desktop/api/wlanapi/ns-wlanapi-_wlan_association_attributes)*.*microsoft*.*com/cs-cz/ [windows/desktop/api/wlanapi/ns-wlanapi-\\_wlan\\_association\\_](https://docs.microsoft.com/cs-cz/windows/desktop/api/wlanapi/ns-wlanapi-_wlan_association_attributes) [attributes](https://docs.microsoft.com/cs-cz/windows/desktop/api/wlanapi/ns-wlanapi-_wlan_association_attributes)
- <span id="page-71-2"></span>[46] Metageek – Understanding RSSI. [online], [cit. 2019-04-24]. Dostupné z: https://www*.*metageek*.*[com/training/resources/understanding](https://www.metageek.com/training/resources/understanding-rssi.html)[rssi](https://www.metageek.com/training/resources/understanding-rssi.html)*.*html
- <span id="page-71-3"></span>[47] Y. S. Meng, Y. H. L.; Ng, B. C.: STUDY OF PROPAGATION LOSS PREDICTION IN FOREST ENVIRONMENT. [online], 2009, [cit. 2019-04-24]. Dostupn´e z: http://www*.*jpier*.*[org/PIERB/pierb17/](http://www.jpier.org/PIERB/pierb17/08.09071901.pdf) 08*.*[09071901](http://www.jpier.org/PIERB/pierb17/08.09071901.pdf)*.*pdf
- <span id="page-71-4"></span>[48] Ing. A. Moucha, P.: Výpočet signálu na přijímací straně. mailová korespondence, duben 2019.
- <span id="page-71-5"></span>[49] Arduino-Store – ARDUINO NANO. [online], [cit. 2019-04-26]. Dostupn´e z: https://store*.*arduino*.*[cc/arduino-nano](https://store.arduino.cc/arduino-nano)
- [50] Espressif Systems: *Modul ESP32-WROOM-32*. [cit. 2019-04-26]. Dostupn´e z: https://www*.*espressif*.*[com/sites/default/files/](https://www.espressif.com/sites/default/files/documentation/esp32-wroom-32_datasheet_en.pdf) [documentation/esp32-wroom-32\\_datasheet\\_en](https://www.espressif.com/sites/default/files/documentation/esp32-wroom-32_datasheet_en.pdf)*.*pdf
- [51] Espressif Systems ESP32 WROOM Series. [online], [cit. 2019-04- 26]. Dostupn´e z: https://www*.*espressif*.*[com/en/products/hardware/](https://www.espressif.com/en/products/hardware/esp-wroom-32/overview) [esp-wroom-32/overview](https://www.espressif.com/en/products/hardware/esp-wroom-32/overview)
- [52] RaspberryPi Raspberry Pi Zero W. [online], [cit. 2019-04-26]. Dostupn´e z: https://www*.*raspberrypi*.*[org/products/raspberry-pi-zero-w/](https://www.raspberrypi.org/products/raspberry-pi-zero-w/)
- [53] LaskaArduino IOT ESP-32S 2.4GHZ DUAL-MODE WIFI+BLUETOOTH REV.1, CP2102. [online], [cit. 2019-04-26]. Dostupn´e z: https://laskarduino*.*[cz/vyvojove-desky/230256-iot](https://laskarduino.cz/vyvojove-desky/230256-iot-esp-32s-24ghz-dual-mode-wifibluetooth-cp2102.html)[esp-32s-24ghz-dual-mode-wifibluetooth-cp2102](https://laskarduino.cz/vyvojove-desky/230256-iot-esp-32s-24ghz-dual-mode-wifibluetooth-cp2102.html)*.*html
- [54] LaskaArduino ROBOTDYN BZUČÁK, MODUL. [online], [cit. 201904-26]. Dostupné z: https://laskarduino.[cz/vstupni-periferie](https://laskarduino.cz/vstupni-periferie-ostatni/230012-pasivni-akusticky-bzucak.html)[ostatni/230012-pasivni-akusticky-bzucak](https://laskarduino.cz/vstupni-periferie-ostatni/230012-pasivni-akusticky-bzucak.html)*.*html
- [55] Gitlab PainlessMesh Technical Documentation. [online], [cit. 2019-04- 26]. Dostupn´e z: https://gitlab*.*[com/painlessMesh/painlessMesh/](https://gitlab.com/painlessMesh/painlessMesh/wikis/home) [wikis/home](https://gitlab.com/painlessMesh/painlessMesh/wikis/home)
- [56] Espressif Systems ESP-MESH. [online], [cit. 2019-04-26]. Dostupné z: https://docs*.*espressif*.*[com/projects/esp-idf/en/latest/api](https://docs.espressif.com/projects/esp-idf/en/latest/api-guides/mesh.html)[guides/mesh](https://docs.espressif.com/projects/esp-idf/en/latest/api-guides/mesh.html)*.*html
- [57] LaskaArduino ROBOTDYN 6-MÍSTNÝ SEDMISEGMENTOVÝ DISPLEJ 74HC595. [online], [cit. 2019-04-26]. Dostupné z: [https:](https://laskarduino.cz/displaje/230191-127-robotdyn-6-mistny-sedmisegmentovy-displej-056-74hc595.html##/10-barva-cervena) //laskarduino*.*[cz/displaje/230191-127-robotdyn-6-mistny](https://laskarduino.cz/displaje/230191-127-robotdyn-6-mistny-sedmisegmentovy-displej-056-74hc595.html##/10-barva-cervena)[sedmisegmentovy-displej-056-74hc595](https://laskarduino.cz/displaje/230191-127-robotdyn-6-mistny-sedmisegmentovy-displej-056-74hc595.html##/10-barva-cervena)*.*html#/10-barva-cervena
- [58] LaskaArduino ARDUINO 4X3 MATICOVÁ TLAČÍTKOVÁ KLÁVESNICE PLASTOVÁ. [online], [cit. 2019-04-26]. Dostupné z: https://laskarduino*.*[cz/ovladaci-prvky/230337-arduino-4x3](https://laskarduino.cz/ovladaci-prvky/230337-arduino-4x3-maticova-tlacitkova-klavesnice-plastova.html) [maticova-tlacitkova-klavesnice-plastova](https://laskarduino.cz/ovladaci-prvky/230337-arduino-4x3-maticova-tlacitkova-klavesnice-plastova.html)*.*html

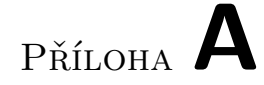

## Seznam použitých zkratek

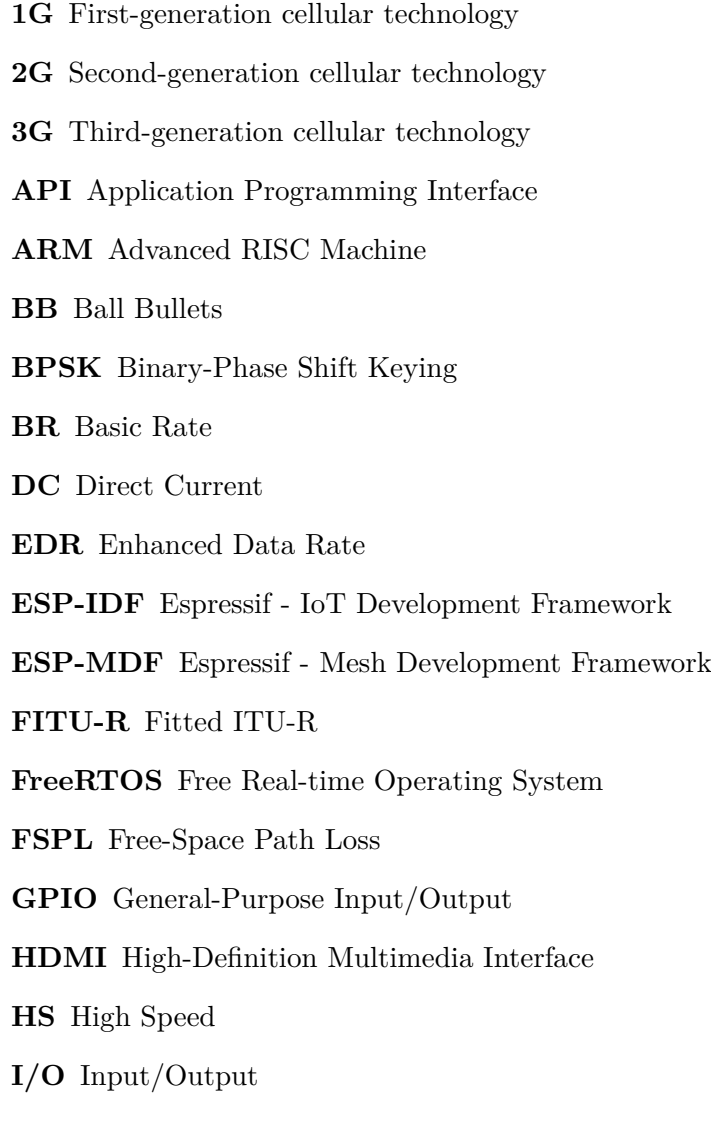

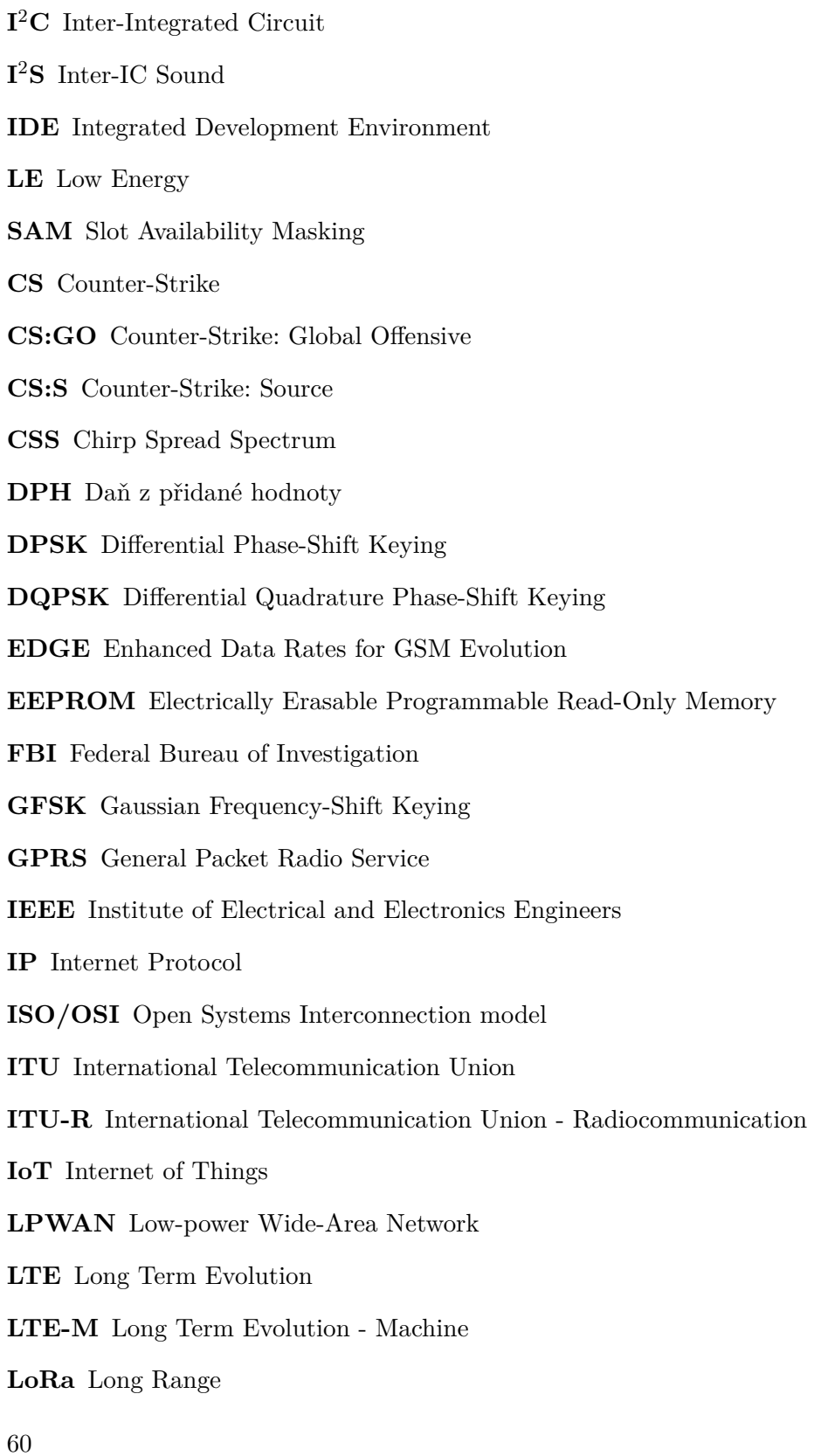

- **NB-IoT** NarrowBand-IoT
- **UART** Universal Asynchronous Receiver-Transmitter
- **URL** Uniform Resource Locator
- **USB** Universal Serial Bus
- **P2P** Point-to-point
- **PAN** Personal Area Network
- **PWM** Pulse-Width Modulation
- **RCPI** Received Channel Power Indicator
- **ROM** Read-Only Memory
- **RSSI** Received Signal Strength Indication
- **SMS** Short Message Service
- **SPI** Serial Peripheral Interface
- **SRAM** Static Random Access Memory
- **SWAT** Special Weapons and Tactics
- **WAN** Wide Area Network
- **WLAN** Wireless Local Area Network

## PŘÍLOHA **B**

## **Obsah přiloženého CD**

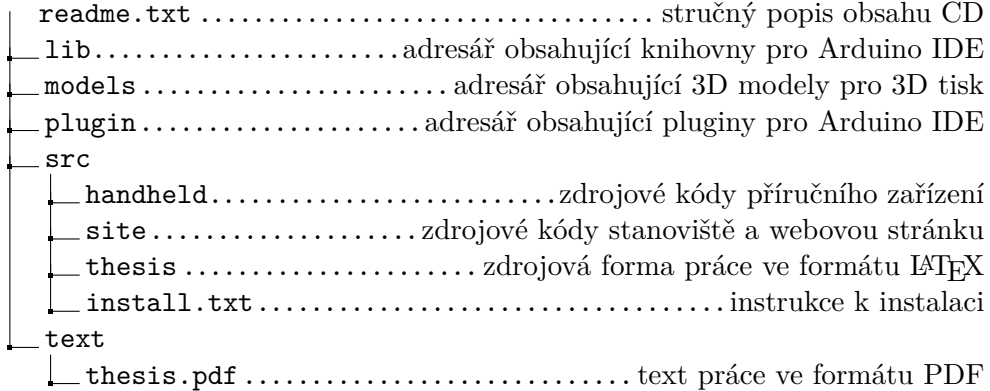